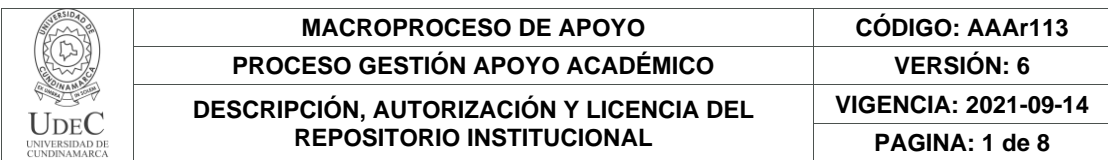

16.

**FECHA** jueves, 1 de junio de 2023

#### Señores **UNIVERSIDAD DE CUNDINAMARCA BIBLIOTECA** Ciudad

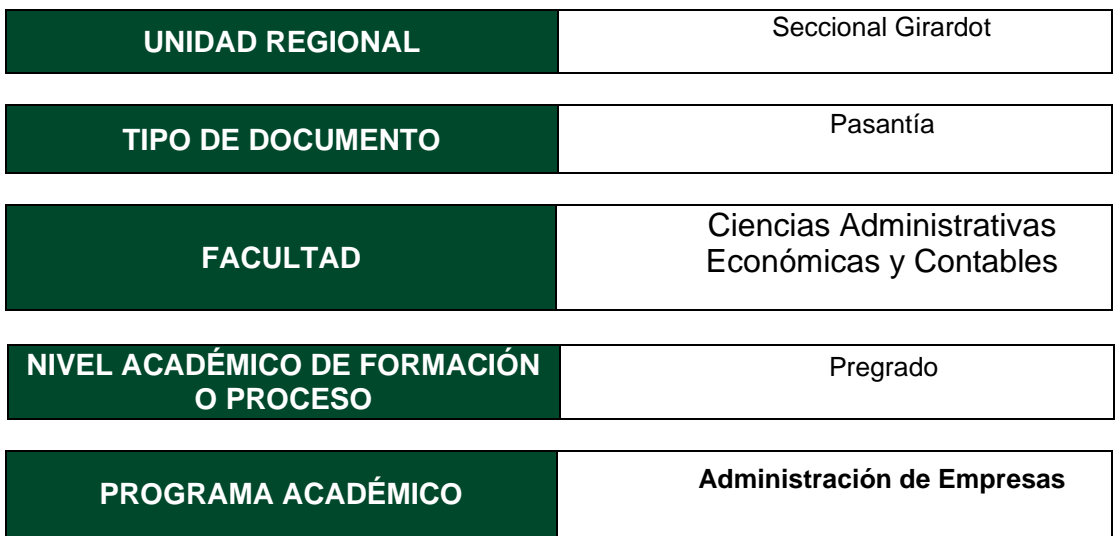

El Autor(Es):

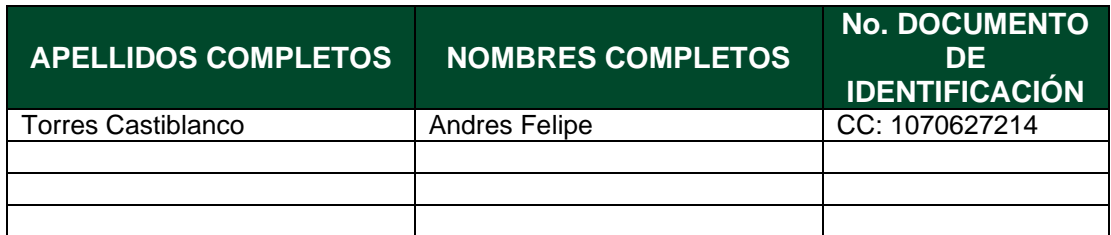

Director(Es) y/o Asesor(Es) del documento:

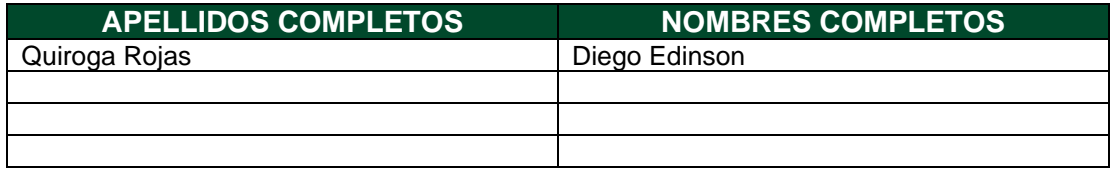

Diagonal 18 No. 20-29 Fusagasugá – Cundinamarca Teléfono: (091) 8281483 Línea Gratuita: 018000180414 [www.ucundinamarca.edu.co](http://www.ucundinamarca.edu.co/) E-mail: [info@ucundinamarca.edu.co](mailto:info@ucundinamarca.edu.co) NIT: 890.680.062-2

> *Documento controlado por el Sistema de Gestión de la Calidad Asegúrese que corresponde a la última versión consultando el Portal Institucional*

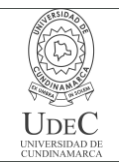

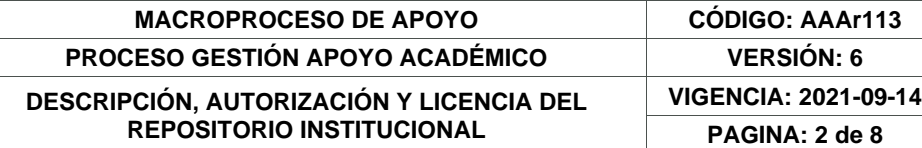

#### **TÍTULO DEL DOCUMENTO**

Asistencia y gestión para el control financiero y analítica de datos del centro vacacional melgar de la caja de compensación cafam, mediante el fortalecimiento de las competencias para gestión de información y apoyo en la toma de decisiones operativas y financieras.

#### **SUBTÍTULO**

**(Aplica solo para Tesis, Artículos Científicos, Disertaciones, Objetos Virtuales de Aprendizaje)**

#### **EXCLUSIVO PARA PUBLICACIÓN DESDE LA DIRECCIÓN INVESTIGACÍON**

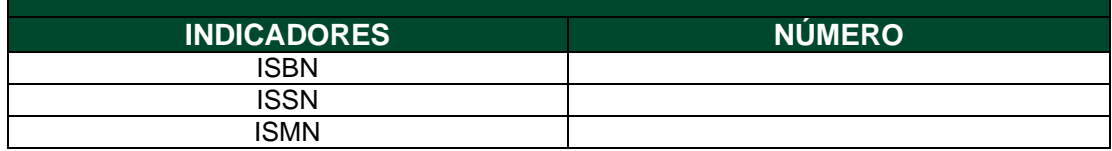

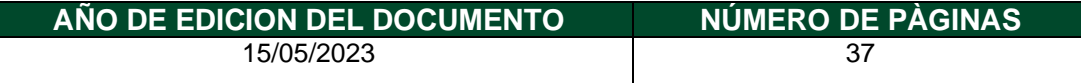

#### **DESCRIPTORES O PALABRAS CLAVES EN ESPAÑOL E INGLÉS (Usar 6 descriptores o palabras claves) ESPAÑOL INGLÉS** 1. Financiero **Financial** Financial 2. Pasantía **Internship**

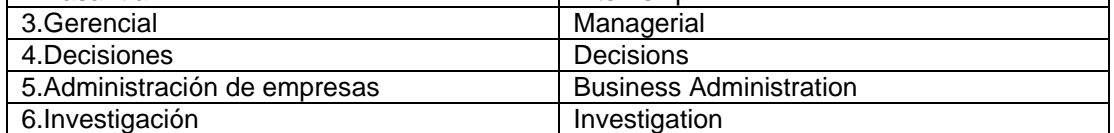

#### **FUENTES (Todas las fuentes de su trabajo, en orden alfabético)**

CEUPE Magazine. (s.f.). Los congresos y su tipología. Obtenido de CEUPE: https:/[/www.ceupe.com/blog/los-congresos-y-su](http://www.ceupe.com/blog/los-congresos-y-su-)tipologia.html?dt=1655659660971

Coelho, F. (06 de Enero de 2021). Investigación. Obtenido de Significados: https:/[/www.significados.com/investigacion/](http://www.significados.com/investigacion/)

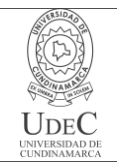

#### **MACROPROCESO DE APOYO CÓDIGO: AAAr113 PROCESO GESTIÓN APOYO ACADÉMICO VERSIÓN: 6 DESCRIPCIÓN, AUTORIZACIÓN Y LICENCIA DEL REPOSITORIO INSTITUCIONAL VIGENCIA: 2021-09-14 PAGINA: 3 de 8**

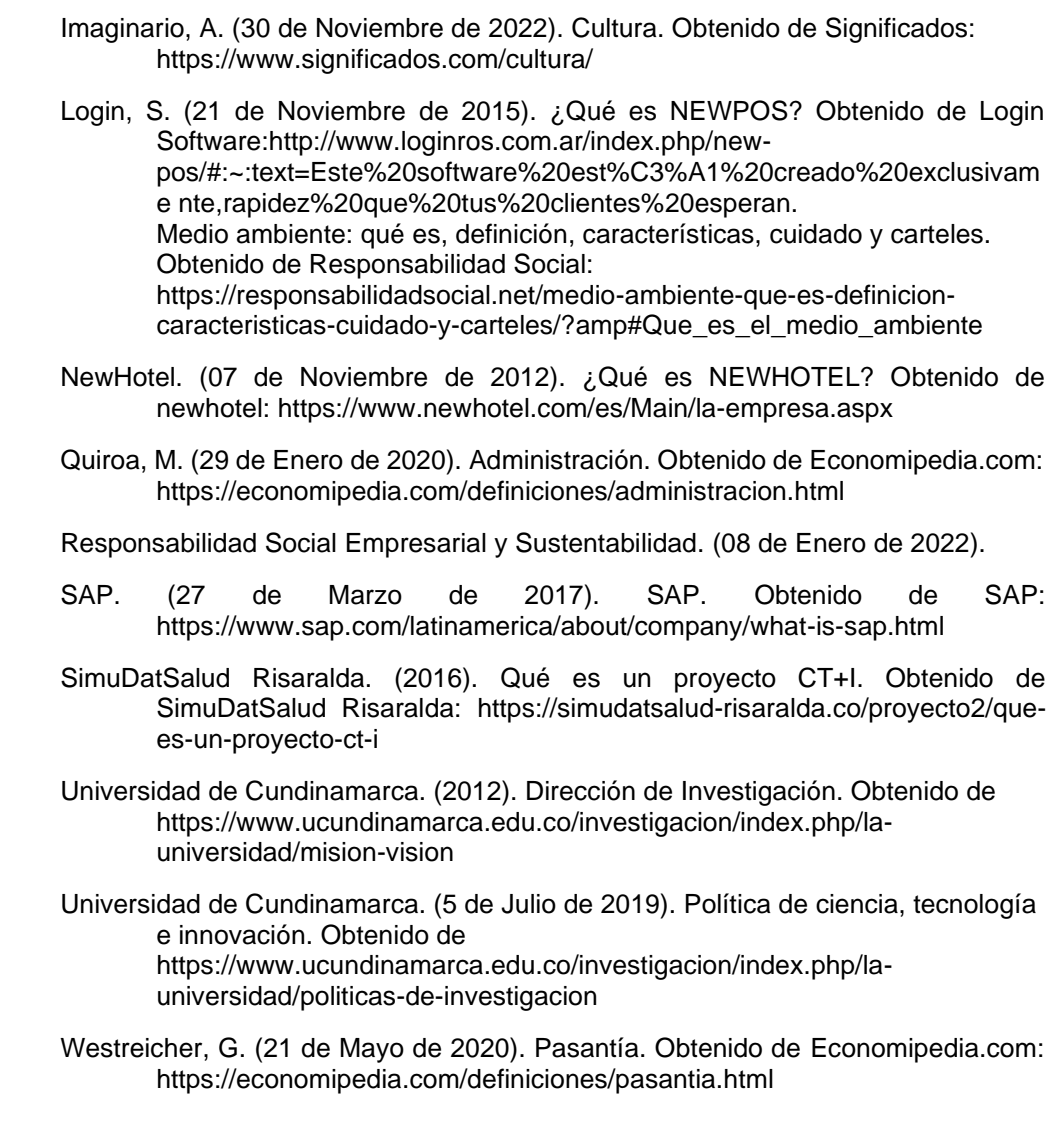

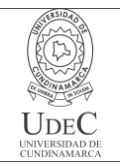

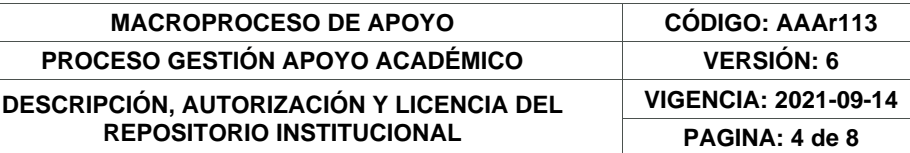

#### **RESUMEN DEL CONTENIDO EN ESPAÑOL E INGLÉS** (Máximo 250 palabras – 1530 caracteres, aplica para resumen en español):

El documento presenta el desarrollo del proyecto de pasantías como opción de grado escogida por el autor. Se muestra el proceso y progreso de todas las actividades desarrolladas dentro de la empresa a la que se asigno al autor. Teniendo como meta unos cumplimientos de objetivos mensuales, semanales y diarios, que conjuntamente con habilidades avanzadas de ofimática se desarrollaron sin ningún inconveniente informes financieros para facilitar la toma de decisiones en cuanto a gerencia se trata en las reuniones mensuales pactadas por el comité directivo del centro vacacional Cafam que fue la empresa donde el autor presto sus pasantías como Aprendiz universitario en el área control de la información financiera.

The document presents the development of the internship project as the degree option chosen by the author. The process and progress of all the activities carried out within the company to which the author was assigned is shown. With the goal of meeting monthly, weekly and daily objectives, which together with advanced office skills, financial reports were developed without any inconvenience to facilitate decision-making in terms of management in the monthly meetings agreed by the center's steering committee vacation Cafam, which was the company where the author gave his internships as a university apprentice in the area of financial information control.

#### **AUTORIZACIÓN DE PUBLICACIÓN**

Por medio del presente escrito autorizo (Autorizamos) a la Universidad de Cundinamarca para que, en desarrollo de la presente licencia de uso parcial, pueda ejercer sobre mí (nuestra) obra las atribuciones que se indican a continuación, teniendo en cuenta que, en cualquier caso, la finalidad perseguida será facilitar, difundir y promover el aprendizaje, la enseñanza y la investigación.

En consecuencia, las atribuciones de usos temporales y parciales que por virtud de la presente licencia se autoriza a la Universidad de Cundinamarca, a los usuarios de la Biblioteca de la Universidad; así como a los usuarios de las redes, bases de datos y demás sitios web con los que la Universidad tenga perfeccionado una alianza, son: Marque con una "X":

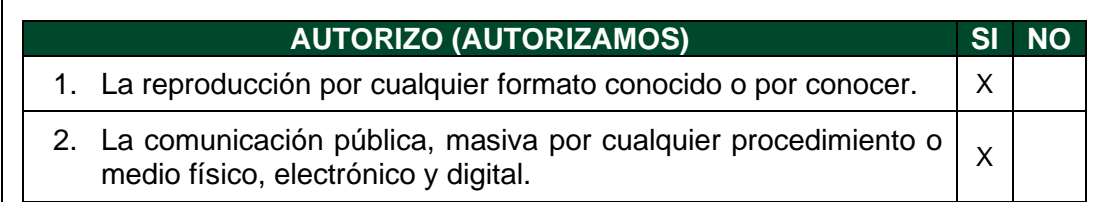

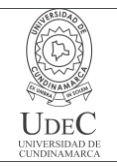

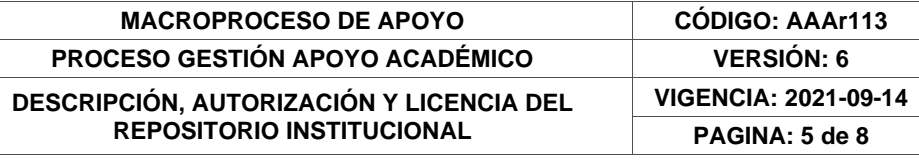

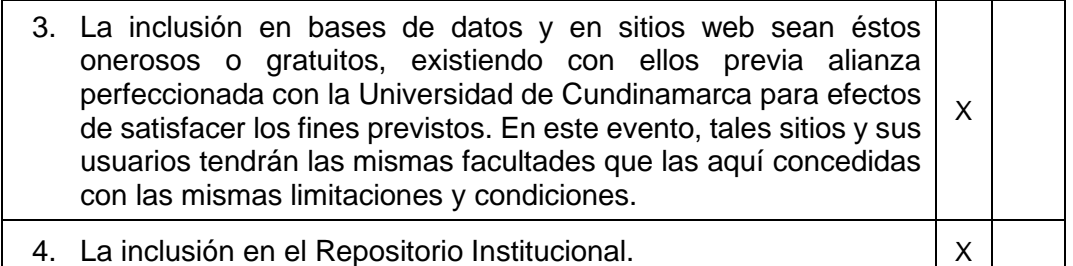

De acuerdo con la naturaleza del uso concedido, la presente licencia parcial se otorga a título gratuito por el máximo tiempo legal colombiano, con el propósito de que en dicho lapso mi (nuestra) obra sea explotada en las condiciones aquí estipuladas y para los fines indicados, respetando siempre la titularidad de los derechos patrimoniales y morales correspondientes, de acuerdo con los usos honrados, de manera proporcional y justificada a la finalidad perseguida, sin ánimo de lucro ni de comercialización.

Para el caso de las Tesis, Trabajo de Grado o Pasantía, de manera complementaria, garantizo(garantizamos) en mi(nuestra) calidad de estudiante(s) y por ende autor(es) exclusivo(s), que la Tesis, Trabajo de Grado o Pasantía en cuestión, es producto de mi(nuestra) plena autoría, de mi(nuestro) esfuerzo personal intelectual, como consecuencia de mi(nuestra) creación original particular y, por tanto, soy(somos) el(los) único(s) titular(es) de la misma. Además, aseguro (aseguramos) que no contiene citas, ni transcripciones de otras obras protegidas, por fuera de los límites autorizados por la ley, según los usos honrados, y en proporción a los fines previstos; ni tampoco contempla declaraciones difamatorias contra terceros; respetando el derecho a la imagen, intimidad, buen nombre y demás derechos constitucionales. Adicionalmente, manifiesto (manifestamos) que no se incluyeron expresiones contrarias al orden público ni a las buenas costumbres. En consecuencia, la responsabilidad directa en la elaboración, presentación, investigación y, en general, contenidos de la Tesis o Trabajo de Grado es de mí (nuestra) competencia exclusiva, eximiendo de toda responsabilidad a la Universidad de Cundinamarca por tales aspectos.

Sin perjuicio de los usos y atribuciones otorgadas en virtud de este documento, continuaré (continuaremos) conservando los correspondientes derechos patrimoniales sin modificación o restricción alguna, puesto que, de acuerdo con la legislación colombiana aplicable, el presente es un acuerdo jurídico que en ningún caso conlleva la enajenación de los derechos patrimoniales derivados del régimen del Derecho de Autor.

De conformidad con lo establecido en el artículo 30 de la Ley 23 de 1982 y el artículo 11 de la Decisión Andina 351 de 1993, *"Los derechos morales sobre el trabajo son propiedad de los autores"*, los cuales son irrenunciables, imprescriptibles, inembargables e inalienables. En consecuencia, la Universidad de Cundinamarca

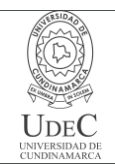

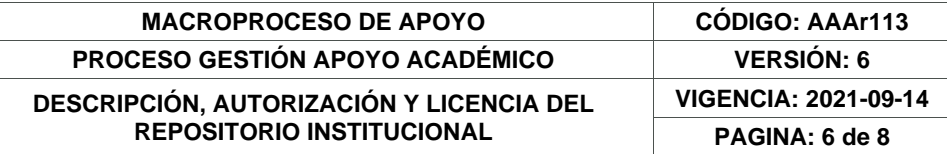

está en la obligación de RESPETARLOS Y HACERLOS RESPETAR, para lo cual tomará las medidas correspondientes para garantizar su observancia.

**NOTA:** (Para Tesis, Trabajo de Grado o Pasantía):

**Información Confidencial:**

Esta Tesis, Trabajo de Grado o Pasantía, contiene información privilegiada, estratégica, secreta, confidencial y demás similar, o hace parte de la investigación que se adelanta y cuyos resultados finales no se han publicado. **SI** \_\_\_ **NO** \_X\_\_.

En caso afirmativo expresamente indicaré (indicaremos) en carta adjunta, expedida por la entidad respectiva, la cual informa sobre tal situación, lo anterior con el fin de que se mantenga la restricción de acceso.

# **LICENCIA DE PUBLICACIÓN**

Como titular(es) del derecho de autor, confiero(erimos) a la Universidad de Cundinamarca una licencia no exclusiva, limitada y gratuita sobre la obra que se integrará en el Repositorio Institucional, que se ajusta a las siguientes características:

a) Estará vigente a partir de la fecha de inclusión en el repositorio, por un plazo de 5 años, que serán prorrogables indefinidamente por el tiempo que dure el derecho patrimonial del autor. El autor podrá dar por terminada la licencia solicitándolo a la Universidad por escrito. (Para el caso de los Recursos Educativos Digitales, la Licencia de Publicación será permanente).

b) Autoriza a la Universidad de Cundinamarca a publicar la obra en formato y/o soporte digital, conociendo que, dado que se publica en Internet, por este hecho circula con un alcance mundial.

c) Los titulares aceptan que la autorización se hace a título gratuito, por lo tanto, renuncian a recibir beneficio alguno por la publicación, distribución, comunicación pública y cualquier otro uso que se haga en los términos de la presente licencia y de la licencia de uso con que se publica.

d) El(Los) Autor(es), garantizo(amos) que el documento en cuestión es producto de mi(nuestra) plena autoría, de mi(nuestro) esfuerzo personal intelectual, como consecuencia de mi (nuestra) creación original particular y, por tanto, soy(somos) el(los) único(s) titular(es) de la misma. Además, aseguro(aseguramos) que no contiene citas, ni transcripciones de otras obras protegidas, por fuera de los límites autorizados por la ley, según los usos honrados, y en proporción a los fines previstos; ni tampoco contempla declaraciones difamatorias contra terceros; respetando el derecho a la imagen, intimidad, buen nombre y demás derechos constitucionales.

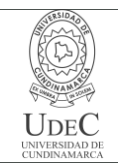

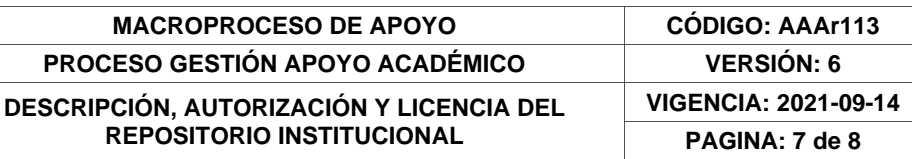

Adicionalmente, manifiesto (manifestamos) que no se incluyeron expresiones contrarias al orden público ni a las buenas costumbres. En consecuencia, la responsabilidad directa en la elaboración, presentación, investigación y, en general, contenidos es de mí (nuestro) competencia exclusiva, eximiendo de toda responsabilidad a la Universidad de Cundinamarca por tales aspectos.

e) En todo caso la Universidad de Cundinamarca se compromete a indicar siempre la autoría incluyendo el nombre del autor y la fecha de publicación.

f) Los titulares autorizan a la Universidad para incluir la obra en los índices y buscadores que estimen necesarios para promover su difusión.

g) Los titulares aceptan que la Universidad de Cundinamarca pueda convertir el documento a cualquier medio o formato para propósitos de preservación digital.

h) Los titulares autorizan que la obra sea puesta a disposición del público en los términos autorizados en los literales anteriores bajo los límites definidos por la universidad en el "Manual del Repositorio Institucional AAAM003"

i) Para el caso de los Recursos Educativos Digitales producidos por la Oficina de Educación Virtual, sus contenidos de publicación se rigen bajo la Licencia Creative Commons: Atribución- No comercial- Compartir Igual.

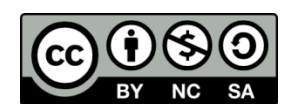

j) Para el caso de los Artículos Científicos y Revistas, sus contenidos se rigen bajo la Licencia Creative Commons Atribución- No comercial- Sin derivar.

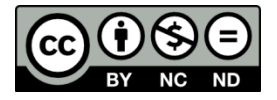

**Nota:** 

Si el documento se basa en un trabajo que ha sido patrocinado o apoyado por una entidad, con excepción de Universidad de Cundinamarca, los autores garantizan que se ha cumplido con los derechos y obligaciones requeridos por el respectivo contrato o acuerdo.

La obra que se integrará en el Repositorio Institucional está en el(los) siguiente(s) archivo(s).

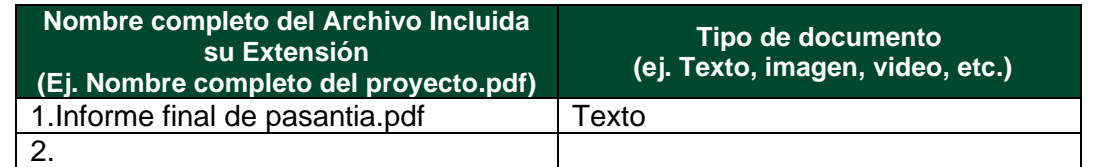

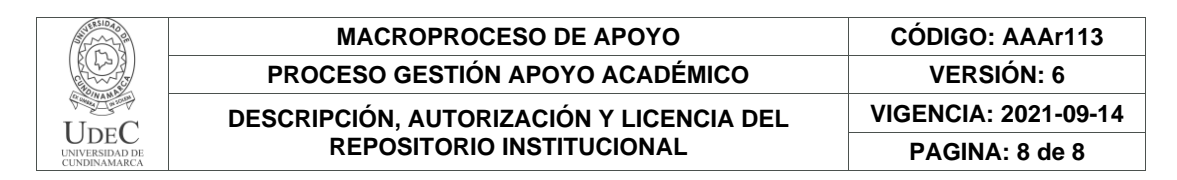

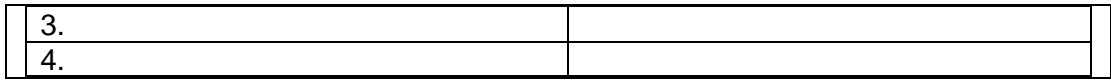

En constancia de lo anterior, Firmo (amos) el presente documento:

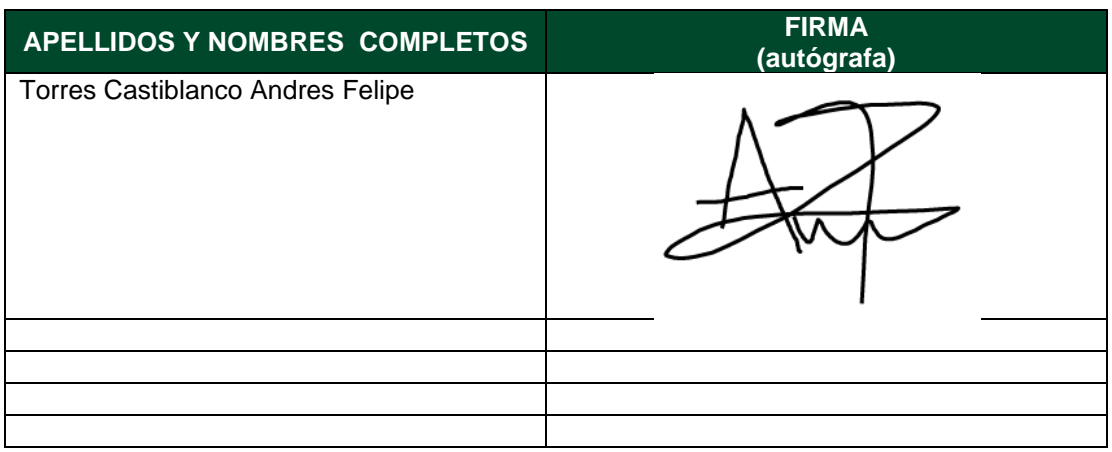

21.1-51-20.

Diagonal 18 No. 20-29 Fusagasugá – Cundinamarca Teléfono: (091) 8281483 Línea Gratuita: 018000180414 [www.ucundinamarca.edu.co](http://www.ucundinamarca.edu.co/) E-mail: [info@ucundinamarca.edu.co](mailto:info@ucundinamarca.edu.co) NIT: 890.680.062-2

> *Documento controlado por el Sistema de Gestión de la Calidad Asegúrese que corresponde a la última versión consultando el Portal Institucional*

**ASISTENCIA Y GESTIÓN PARA EL CONTROL FINANCIERO Y ANALÍTICA DE DATOS DEL CENTRO VACACIONAL MELGAR DE LA CAJA DE COMPENSACIÓN CAFAM, MEDIANTE EL FORTALECIMIENTO DE LAS COMPETENCIAS PARA GESTIÓN DE INFORMACIÓN Y APOYO EN LA TOMA DE DECISIONES OPERATIVAS Y FINANCIERAS.**

#### **ANDRES FELIPE TORRES CASTIBLANCO**

# **UNIVERSIDAD DE CUNDINAMARCA FACULTAD DE CIENCIAS ADMINISTRATIVAS, ECONÓMICAS Y CONTABLES ADMINISTRACIÓN DE EMPRESAS**

**GIRARDOT**

**2023**

**ASISTENCIA Y GESTIÓN PARA EL CONTROL FINANCIERO Y ANALÍTICA DE DATOS DEL CENTRO VACACIONAL MELGAR DE LA CAJA DE COMPENSACIÓN CAFAM, MEDIANTE EL FORTALECIMIENTO DE LAS COMPETENCIAS PARA GESTIÓN DE INFORMACIÓN Y APOYO EN LA TOMA DE DECISIONES OPERATIVAS Y FINANCIERAS.**

#### **ANDRES FELIPE TORRES CASTBLANCO**

**Pasantías**

**Diego Edinson Quiroga Rojas Docente Líder de Pasantías**

**UNIVERSIDAD DE CUNDINAMARCA FACULTAD DE CIENCIAS ADMINISTRATIVAS, ECONÓMICAS Y CONTABLES ADMINISTRACIÓN DE EMPRESAS GIRARDOT 2023**

Nota de Aceptación

DIEGO EDISON QUIROGA ROJAS Presidente del Jurado

<u> 1980 - Johann Barbara, martin a</u>

Jurado

Jurado

Girardot 14 de mayo 2023

#### **DEDICATORIA**

Dedico este trabajo primeramente a Dios y a mí, por mi dedicación, esfuerzo y compromiso por cumplir con mis objetivos de la mejor manera y sin dejar de lado quien soy como persona.

También dedico este trabajo a mis padres y a mis hermanos. Ellos fueron mi motivación durante estos 5 años de carrera e hicieron que esta trayectoria fuese excelente y me brindaron su apoyo en los momentos mas decisivos para seguir adelante y culminar este proyecto de vida.

#### **AGRADECIMIENTOS**

En primer lugar, quiero expresar mi más profundo agradecimiento a Cafam, por brindarme la oportunidad de realizar mis prácticas profesionales en una empresa líder en el sector de servicios de salud, recreación y bienestar. Gracias por abrirme las puertas de su organización y permitirme vivir una experiencia enriquecedora y llena de aprendizajes.

Agradezco a mi tutor, Diego Edinson Quiroga Rojas, por su guía, apoyo y dedicación en el desarrollo de mis prácticas profesionales. Gracias por compartir su conocimiento y experiencia, por su valiosa retroalimentación y por motivarme a dar lo mejor de mí en cada etapa de este proceso.

Agradezco a todo el equipo de trabajo en Cafam, por su disposición a colaborar y enseñarme en todo momento. Gracias por compartir sus experiencias, por brindarme su ayuda y por enriquecer mi proceso de aprendizaje.

Agradezco a mi familia y amigos, por su amor, paciencia y comprensión en los momentos más difíciles. Gracias por su apoyo incondicional y por ser mi fuente de inspiración en todo momento.

Finalmente, quiero agradecer a todas aquellas personas que de alguna u otra manera contribuyeron al desarrollo de mis prácticas profesionales en Cafam. Gracias por su tiempo, su esfuerzo y su disposición a colaborar en este proceso.

Este periodo de prácticas en Cafam no hubiera sido posible sin la ayuda y el apoyo de todas estas personas. A todos ellos, muchas gracias de corazón.

## **PRELIMINARES**

- ➢ PORTADA.
- ➢ CONTRA PORTADA.
- ➢ DEDICATORIA.
- ➢ AGRADECIMIENTOS
- ➢ CONTENIDO.
- ➢ LISTA DE TABLAS.
- ➢ LISTA DE ILUSTRACIONES.
- ➢ GLOSARIO.
- ➢ RESUMEN.
- ➢ CUERPO DEL TRABAJO.
- ➢ BIBLIOGRAFÍA.

# **CONTENIDO**

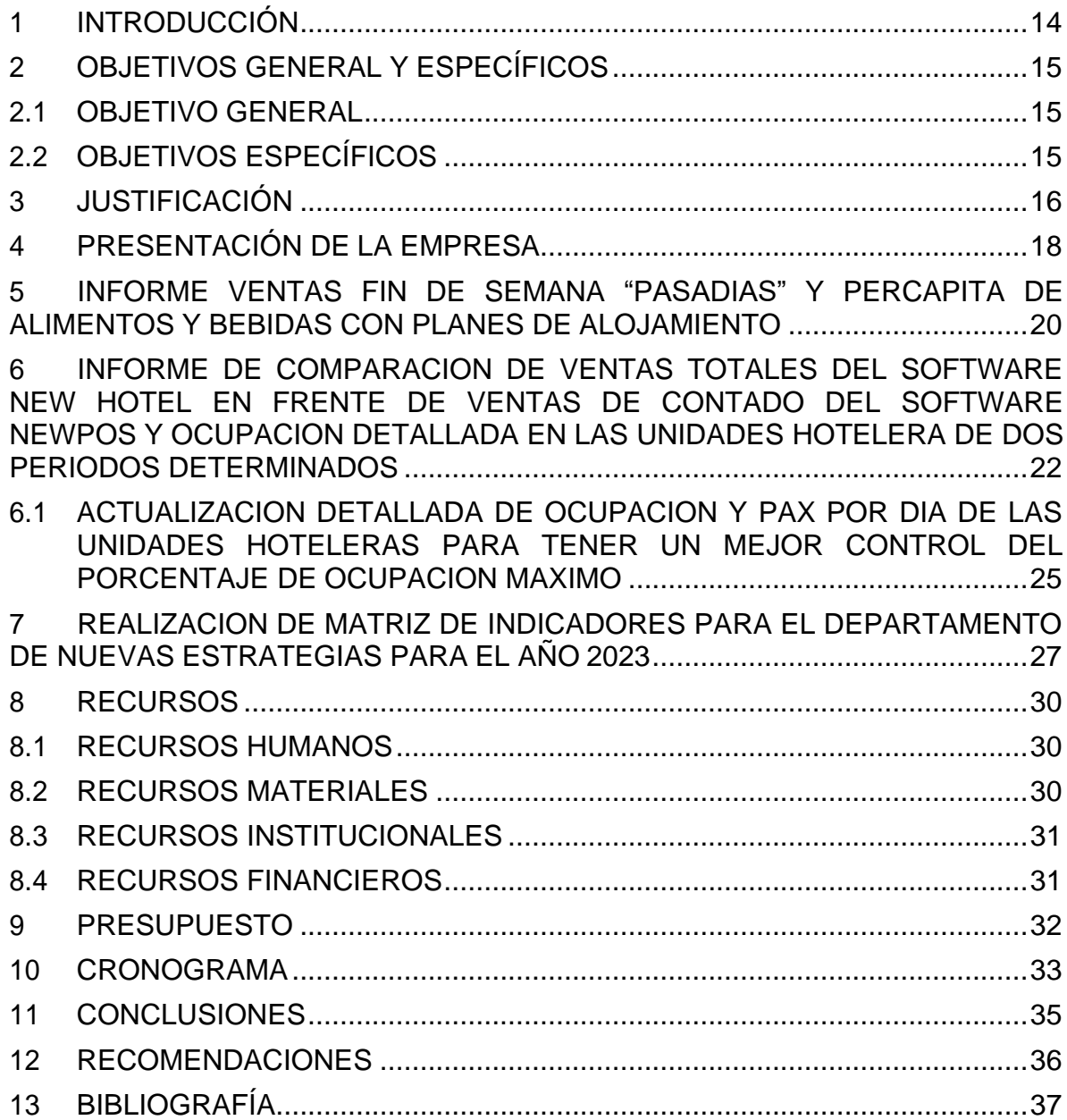

# **LISTA DE ILUSTRACIONES**

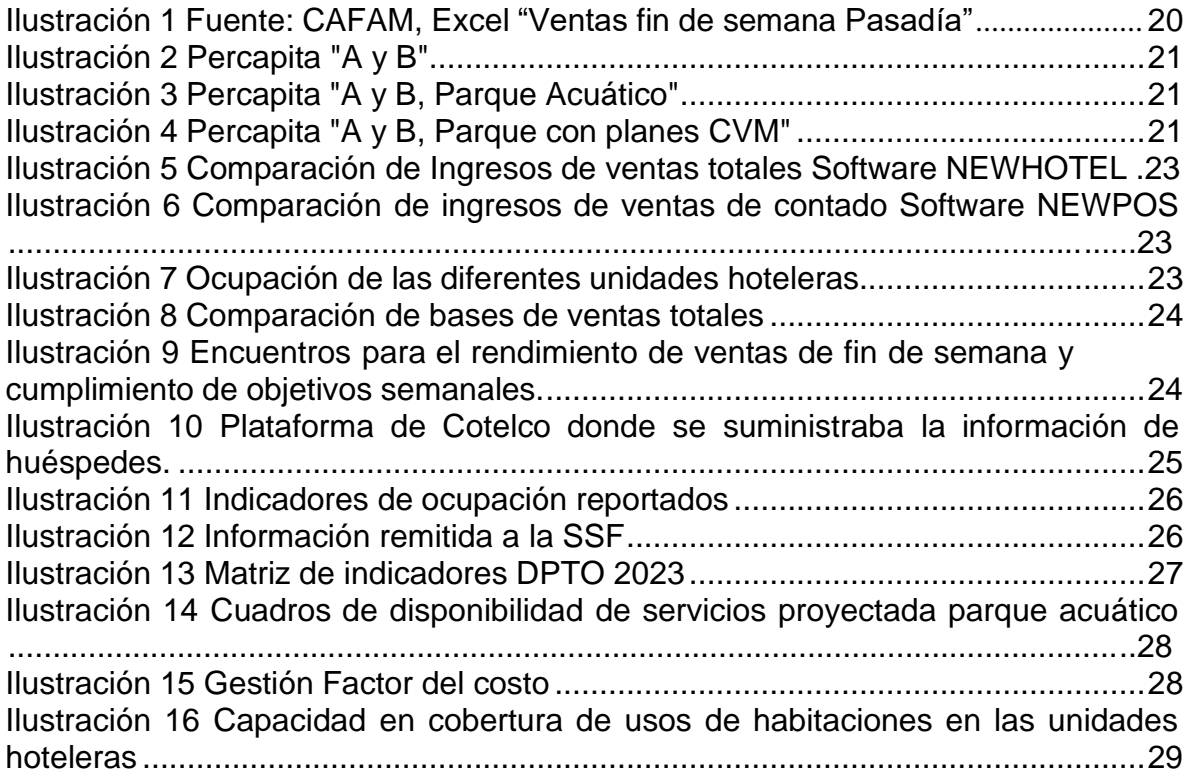

# **LISTA DE TABLAS**

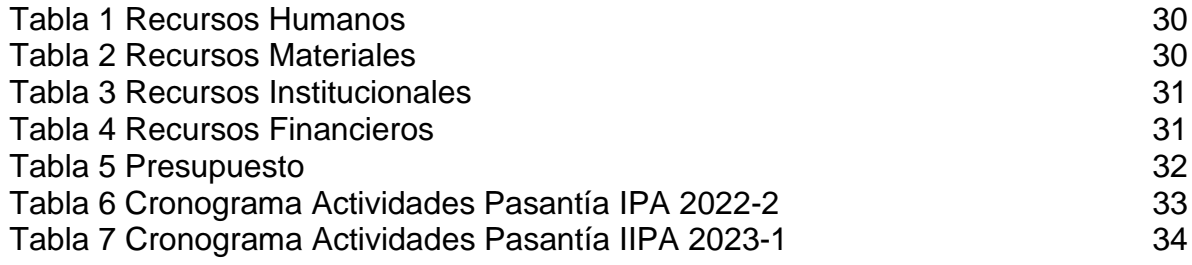

#### **GLOSARIO**

**NEW HOTEL:** "Newhotel Software es una empresa especializada en el diseño y desarrollo de software integrado de alta calidad que abre nuevos horizontes para los negocios de gestión hotelera. Fundada en 1984, Newhotel tiene más de 38 años de experiencia en el mercado internacional." (NewHotel, 2012)

**NEWPOS:** "Este software está creado exclusivamente para puntos de venta. Muy intuitivo y fácil de usar. Diseñado en un entorno gráfico agradable para el operador. Ideado para que los Puntos de Venta de tu Empresa tengan la agilidad y rapidez que tus clientes esperan." (Login, 2015)

**NEW STOCK:** "conjunto de bienes materiales y espirituales de un grupo social transmitido de generación en generación a fin de orientar las prácticas individuales y colectivas. Incluye lengua, procesos, modos de vida, costumbres, tradiciones, hábitos, valores, patrones, herramientas y conocimiento." (Imaginario, 2022)

**SAP:** "SAP es uno de los principales productores mundiales de software para gestión de procesos de negocio, y desarrolla soluciones que facilitan el procesamiento eficaz de datos y el flujo de información entre las organizaciones." (SAP, 2017)

**INVESTIGACIÓN:** "proceso intelectual y experimental que comprende un conjunto de métodos aplicados de modo sistemático, con la finalidad de indagar sobre un asunto o tema, así como de ampliar o desarrollar su conocimiento, sea este de interés científico, humanístico, social o tecnológico." (Coelho, 2021)

**ADMINISTRACIÓN:** "proceso que busca por medio de la planificación, la organización, ejecución y el control de los recursos darles un uso más eficiente para alcanzar los objetivos de una institución." (Quiroa, 2020)

**PASANTÍA:** "prácticas profesionales que desarrollan personas que están culminando sus estudios o que recién han egresado de la carrera. De ese modo, buscan ganar experiencia laboral." (Westreicher, 2020)

**CIENCIA TECNOLOGÍA E INNOVACIÓN (CTeI):** "tipo de actividad orientada a resolver problemas mediante la generación y la aplicación de conocimiento, y a generar innovación que agregue valor a los productos (bienes, servicios o procesos) existentes en un mercado." (SimuDatSalud Risaralda, 2016)

#### **RESUMEN**

Durante mi pasantía en Cafam en la sección de Control de Información y Análisis Financiero, mi objetivo principal fue apoyar en la gestión de la información financiera y en la generación de informes para la toma de decisiones.

Para lograrlo, actualicé bases de datos financieras, realicé análisis de información financiera para generar reportes, verifiqué la calidad de la información financiera y apoyé en la gestión de proyectos.

En mi pasantía, pude aplicar mis conocimientos adquiridos en mi formación académica y desarrollé habilidades en el manejo de herramientas informáticas y en la gestión de información financiera. También pude trabajar en equipo y conocer diferentes áreas de la organización, lo que amplió mi visión sobre el funcionamiento de la empresa.

En general, mi pasantía en Cafam en la sección de Control de Información y Análisis Financiero fue una experiencia muy enriquecedora, ya que pude contribuir al logro de los objetivos de la organización mientras aplicaba y desarrollaba mis habilidades y conocimientos.

**PALABRAS CLAVE:** New Hotel, New Pos, New Plan, SAP, administración de empresas, financiero, gerencial, decisiones.

# **TÍTULO**

**ASISTENCIA Y GESTIÓN PARA EL CONTROL FINANCIERO Y ANALÍTICA DE DATOS DEL CENTRO VACACIONAL MELGAR DE LA CAJA DE COMPENSACIÓN CAFAM, MEDIANTE EL FORTALECIMIENTO DE LAS COMPETENCIAS PARA GESTIÓN DE INFORMACIÓN Y APOYO EN LA TOMA DE DECISIONES OPERATIVAS Y FINANCIERAS.**

#### **1 INTRODUCCIÓN**

<span id="page-21-0"></span>Las pasantías son una excelente oportunidad para que los estudiantes universitarios pongan en práctica sus conocimientos adquiridos en el aula y desarrollen habilidades en un entorno empresarial real. En este sentido, la pasantía que realicé en Cafam en la sección de Control de Información y Análisis Financiero fue una experiencia muy valiosa para mi formación académica y profesional.

Durante mi pasantía, tuve la oportunidad de apoyar en la gestión de la información financiera y en la generación de informes para la toma de decisiones, lo que me permitió aplicar los conocimientos adquiridos en mi carrera y desarrollar habilidades en el manejo de herramientas informáticas y en la gestión de información financiera. Además, pude trabajar en equipo y conocer diferentes áreas de la organización, lo que amplió mi visión sobre el funcionamiento de la empresa.

En este informe presentaré el objetivo general y específicos que se plantearon para mi pasantía, las actividades que realicé para cumplir con esos objetivos, los resultados obtenidos y las conclusiones y recomendaciones que se derivan de mi experiencia en Cafam.

## **2 OBJETIVOS GENERAL Y ESPECÍFICOS**

#### <span id="page-22-1"></span><span id="page-22-0"></span>**2.1 OBJETIVO GENERAL**

Fortalecer las competencias en control financiero y análisis de datos de los diversos indicadores en el área de control de información de la empresa Cafam, a través de la aplicación práctica de técnicas y herramientas financieras, con el fin de mejorar la eficiencia en la gestión de la información y apoyar la toma de decisiones estratégicas en la organización.

#### <span id="page-22-2"></span>**2.2 OBJETIVOS ESPECÍFICOS**

- Actualizar y organizar la información financiera de Cafam, a través de la implementación de herramientas y metodologías de gestión de datos.
- Realizar análisis financieros para identificar oportunidades de mejora en la gestión de recursos y en la rentabilidad de la empresa.
- Desarrollar reportes financieros para la toma de decisiones por parte de los directivos de la organización.
- Participar en el proceso de elaboración y seguimiento del presupuesto anual de Cafam.
- Identificar riesgos financieros y proponer medidas preventivas y correctivas para mitigarlos.
- Participar en la implementación de estrategias para mejorar la eficiencia en la gestión financiera de la empresa.

### **3 JUSTIFICACIÓN**

<span id="page-23-0"></span>La realización de prácticas profesionales o pasantías es una oportunidad para los estudiantes universitarios de aplicar los conocimientos adquiridos en el aula y desarrollar habilidades en un entorno empresarial real. Según Arantes y Rosa (2017), las prácticas profesionales permiten a los estudiantes "conocer la realidad del mercado de trabajo, participar en proyectos, tareas y responsabilidades en la empresa, y adquirir habilidades y competencias que serán valoradas en el mercado laboral" (p. 247).

Además, según Ortiz y Márquez (2018), las pasantías pueden tener un impacto positivo en la empleabilidad de los estudiantes, ya que les permiten "demostrar su capacidad para desempeñarse en un entorno empresarial real, adquirir experiencia y conocimientos específicos, y establecer contactos y relaciones que podrán ser útiles en su futura carrera profesional" (p. 181).

En el caso de mi pasantía en Cafam en la sección de Control de Información y Análisis Financiero, considero que esta experiencia fue especialmente valiosa, ya que me permitió aplicar los conocimientos adquiridos en mi carrera y desarrollar habilidades específicas en el campo de la gestión financiera. Además, pude interactuar con diferentes áreas de la organización y conocer de cerca el funcionamiento de una empresa del sector salud en Colombia.

Los objetivos específicos que se plantearon para mi pasantía fueron: 1) Apoyar en la gestión de la información financiera de la empresa; 2) Participar en la elaboración de informes para la toma de decisiones financieras; y 3) Conocer y aplicar herramientas informáticas en la gestión de información financiera.

Para cumplir con estos objetivos, realicé diferentes actividades en la sección de Control de Información y Análisis Financiero de Cafam. Entre ellas, destacan el análisis de estados financieros, la revisión de facturas y la elaboración de informes financieros para la toma de decisiones. Además, participé en la implementación de herramientas informáticas para la gestión de información financiera, como el software de contabilidad SAP.

Los resultados obtenidos durante mi pasantía en Cafam fueron muy satisfactorios. Pude aplicar los conocimientos adquiridos en mi carrera y desarrollar habilidades

en el manejo de herramientas informáticas y en la gestión de información financiera. Además, pude trabajar en equipo y conocer diferentes áreas de la organización, lo que amplió mi visión sobre el funcionamiento de la empresa.

En dichas pasantías me permitió enfatizar que la realización de pasantías en las empresas es una oportunidad para que los estudiantes universitarios desarrollen habilidades y adquieran experiencia en un entorno empresarial real. También sugiero que se promueva el uso de herramientas informáticas para la gestión de información financiera, ya que esto puede mejorar la eficiencia y la efectividad en la toma de decisiones financieras en las empresas.

En conclusión, la pasantía que realicé en Cafam en la sección de Control de Información y Análisis Financiero fue una experiencia enriquecedora que me permitió desarrollar habilidades y adquirir experiencia en el campo de la gestión financiera. Espero que este informe sirva como una guía para futuros estudiantes que deseen realizar pasantías en el campo de la gestión financiera en empresas del sector salud, recreación y bienestar en Colombia.

## **4 PRESENTACIÓN DE LA EMPRESA**

<span id="page-25-0"></span>Cafam, es una empresa colombiana del sector de la salud, bienestar y recreación que se ha destacado por su compromiso con el bienestar de las familias colombianas por ser una caja de compensación.

Cafam fue fundada en 1952 y es una caja de compensación familiar que ofrece servicios de salud, educación, cultura y recreación a sus afiliados. Actualmente, cuenta con más de 2 millones de afiliados en todo el país y una amplia red de servicios, que incluye clínicas, hospitales, centros de diagnóstico, farmacias y centros de recreación y deportes.

Como empresa comprometida con el bienestar de sus afiliados, Cafam se ha enfocado en ofrecer servicios de calidad y en innovar para mejorar la atención y el cuidado de la salud de sus usuarios. Además, ha desarrollado diferentes programas y proyectos sociales para contribuir al desarrollo y la inclusión social de las comunidades en las que opera.

En cuanto a su programa de pasantías, Cafam ofrece la oportunidad a estudiantes universitarios de diferentes carreras, de realizar prácticas en diferentes áreas de la empresa, con el objetivo de que los estudiantes puedan aplicar los conocimientos adquiridos en su carrera y adquirir experiencia en un entorno empresarial real.

En la sección de Control de Información y Análisis Financiero, donde yo realicé mi pasantía, se brinda a los estudiantes la oportunidad de apoyar en la gestión de la información financiera de la empresa, participar en la elaboración de informes para la toma de decisiones financieras, y conocer y aplicar herramientas informáticas en la gestión de información financiera.

Las pasantías se realizaron en el transcurso de un semestre, en donde se enfocó a todos los temas relacionados con las decisiones financieras de la empresa, en la cual mi apoyo fue la realización de informes de ventas de fin de semana, actualización de la gestión de costo/beneficio; por otro lado se fundamentó esta información manejando softwares contables y especializados en temas de recreación, hotelería y servicios varios, para poder hacer la estructuración de todos los datos que contenían estos softwares y plantearlos más organizados en herramientas ofimáticas como lo fuero: Excel, Power BI, Acces y demás programas que facilitaron el acceso a la información.

También tuve la oportunidad de desempeñar diferentes funciones que me permitieron aplicar los conocimientos adquiridos en mi carrera y adquirir experiencia en un entorno empresarial real. A continuación, describiré algunas de las funciones que desempeñé y cómo las cumplí:

- Apoyo en la gestión de la información financiera: una de mis principales funciones fue apoyar en la gestión de la información financiera de la empresa. Esto incluyó la revisión y análisis de estados financieros, la elaboración de informes financieros y la actualización de la información en las bases de datos financieras. Para cumplir con esta función, tuve que aplicar conocimientos de contabilidad y finanzas y familiarizarme con las herramientas informáticas utilizadas en la gestión de la información financiera.
- Participación en la elaboración de informes para la toma de decisiones financieras: otra de mis funciones fue participar en la elaboración de informes financieros que permitieran a los directivos de la empresa tomar decisiones financieras informadas. Esto incluyó la elaboración de análisis financieros, la proyección de estados financieros y la evaluación de proyectos de inversión. Para cumplir con esta función, tuve que aplicar conocimientos de análisis financiero y familiarizarme con las herramientas informáticas utilizadas en la elaboración de informes financieros.
- Conocimiento y aplicación de herramientas informáticas en la gestión de información financiera: una de las funciones más importantes que cumplí durante mi pasantía fue familiarizarme con las herramientas informáticas utilizadas en la gestión de información financiera, como Excel y SAP. Aprendí a utilizar estas herramientas para procesar y analizar la información financiera de la empresa, lo que me permitió adquirir habilidades técnicas valiosas para mi formación académica y profesional.

# <span id="page-27-0"></span>**5 INFORME VENTAS FIN DE SEMANA "PASADIAS" Y PERCAPITA DE ALIMENTOS Y BEBIDAS CON PLANES DE ALOJAMIENTO**

Los informes de ventas de fin de semana en temas de pasadía de Cafam son un documento que resume el desempeño de la empresa en cuanto a las ventas de paquetes de pasadía durante los fines de semana. Estos informes suelen incluir datos importantes como la cantidad de visitantes durante el fin de semana, los ingresos generados por las ventas de paquetes de pasadía, el comportamiento de las ventas en comparación con periodos anteriores, entre otros indicadores clave.

Los informes de ventas de fin de semana son una herramienta importante para el departamento de control de información y análisis financiero de Cafam, ya que permiten evaluar el desempeño de la empresa en términos de ingresos y establecer metas y estrategias para mejorar el rendimiento en el futuro.

Además de los datos financieros, estos informes también pueden incluir información sobre las actividades y eventos que se llevaron a cabo durante el fin de semana, así como la opinión de los visitantes sobre la calidad de la experiencia de pasadía en Cafam. Esta información es valiosa para mejorar los servicios y la experiencia del cliente en la empresa.

En resumen, los informes de ventas de fin de semana en temas de pasadía de Cafam son un recurso importante para evaluar el rendimiento financiero y mejorar la experiencia del cliente en la empresa. Son una herramienta valiosa para el departamento de control de información y análisis financiero de la empresa y contribuyen a la toma de decisiones estratégicas en la gestión empresarial.

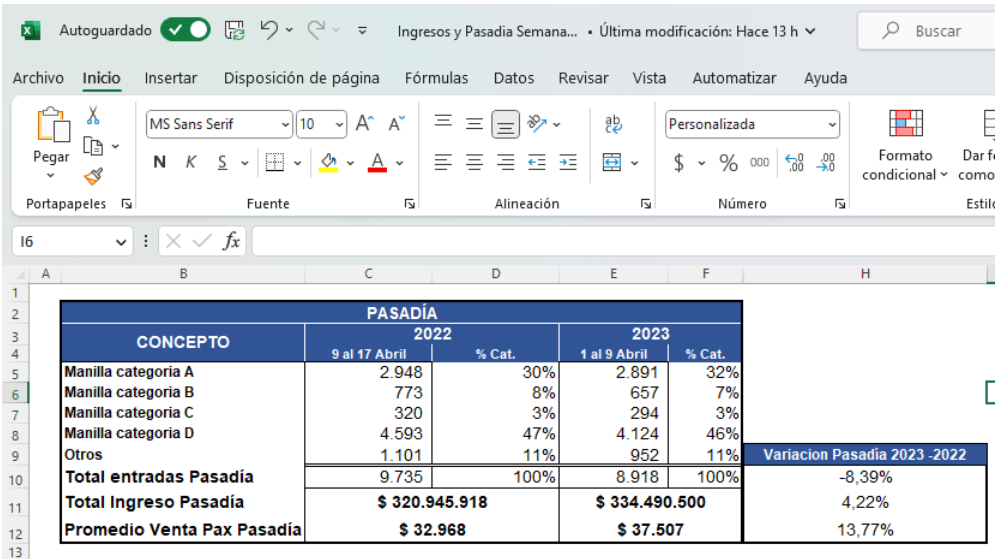

A continuación, se presentan las imágenes de las visitas realizadas:

<span id="page-27-1"></span>*Ilustración 1 Fuente: CAFAM, Excel "Ventas fin de semana Pasadía"*

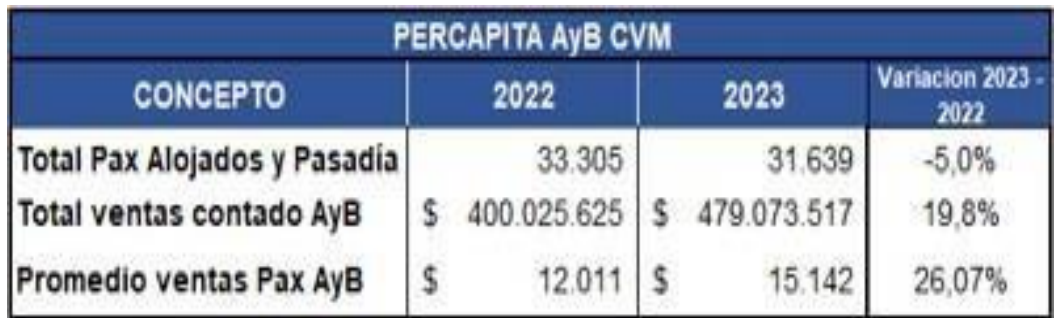

*Ilustración 2 Percapita "A y B"*

<span id="page-28-0"></span>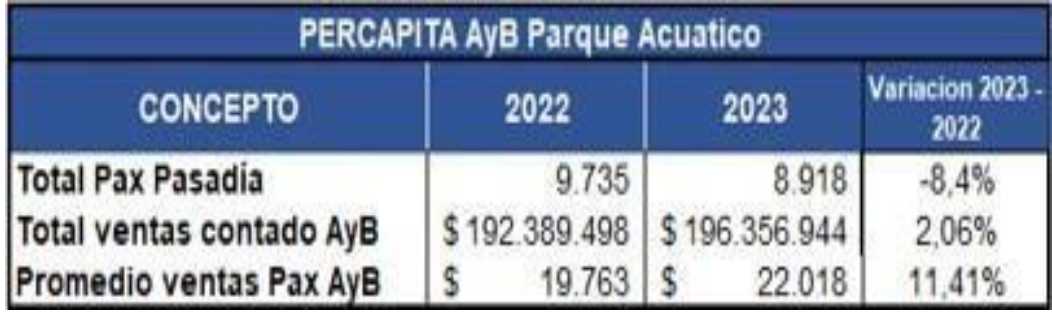

*Ilustración 3 Percapita "A y B, Parque Acuático"*

<span id="page-28-2"></span><span id="page-28-1"></span>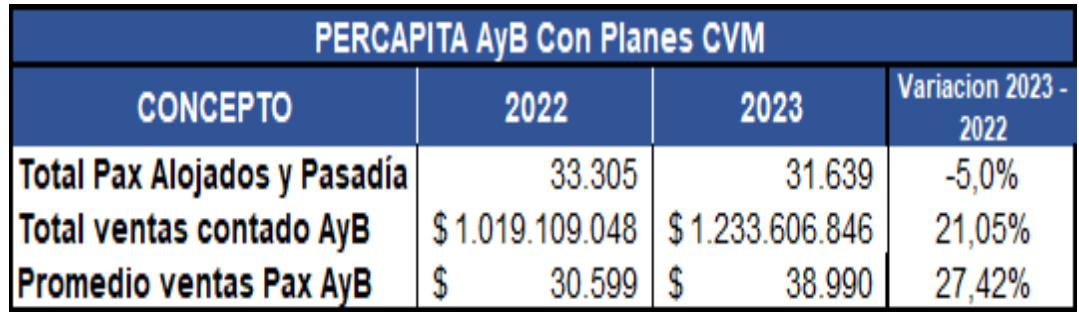

*Ilustración 4 Percapita "A y B, Parque con planes CVM"*

# <span id="page-29-0"></span>**6 INFORME DE COMPARACION DE VENTAS TOTALES DEL SOFTWARE NEW HOTEL EN FRENTE DE VENTAS DE CONTADO DEL SOFTWARE NEWPOS Y OCUPACION DETALLADA EN LAS UNIDADES HOTELERA DE DOS PERIODOS DETERMINADOS**

En el ámbito de Cafam, un informe de comparación de ventas totales del software New Hotel versus ventas de contado del software NewPOS y ocupación detallada en las unidades hoteleras de dos periodos determinados fue muy valioso para analizar el rendimiento de los sistemas de gestión de ventas y ocupación utilizados en los hoteles de la empresa.

Este informe permitió comparar el desempeño de ambos sistemas en términos de ventas totales y ocupación en dos periodos diferentes, lo que permitió identificar las fortalezas y debilidades de cada uno de ellos. De esta manera, se pudieron establecer estrategias para mejorar su rendimiento. Además, se optó por analizar la relación entre las ventas de contado y las ventas generadas por el sistema New Hotel, para entender mejor el impacto que tienen los diferentes sistemas en los ingresos de la empresa.

Como aprendiz universitario de pasantías en el área de control de información y análisis financiero de Cafam, creo que este informe fue una herramienta muy valiosa para mi formación. Me permitió conocer en profundidad el desempeño de los sistemas de gestión de ventas y ocupación, así como también analizar el impacto que estos tienen en los ingresos de la empresa.

Además, este informe fue de una muy buena utilidad para la empresa, ya que permitió tomar decisiones más informadas sobre cómo mejorar la gestión de ventas y ocupación en sus unidades hoteleras y maximizar el rendimiento de la empresa en este importante sector de su negocio. Por lo tanto, considero que realizar este informe fue una tarea muy importante y enriquecedora para mi pasantía en Cafam.

A continuación, se presentan evidencias:

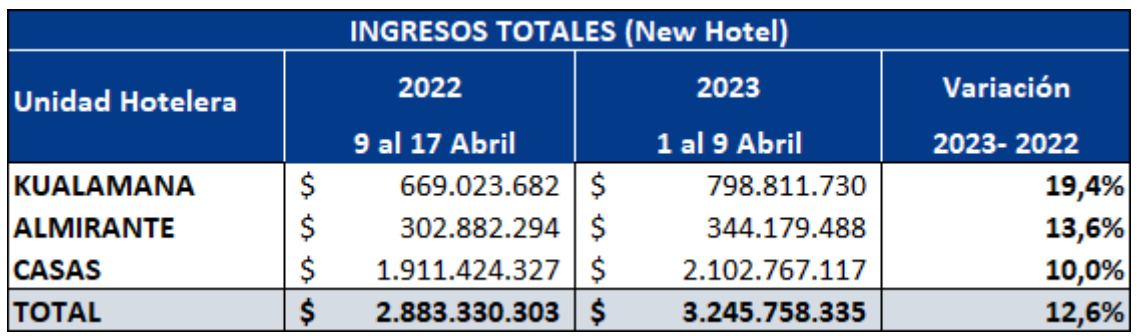

*Ilustración 5 Comparación de Ingresos de ventas totales Software NEWHOTEL*

<span id="page-30-0"></span>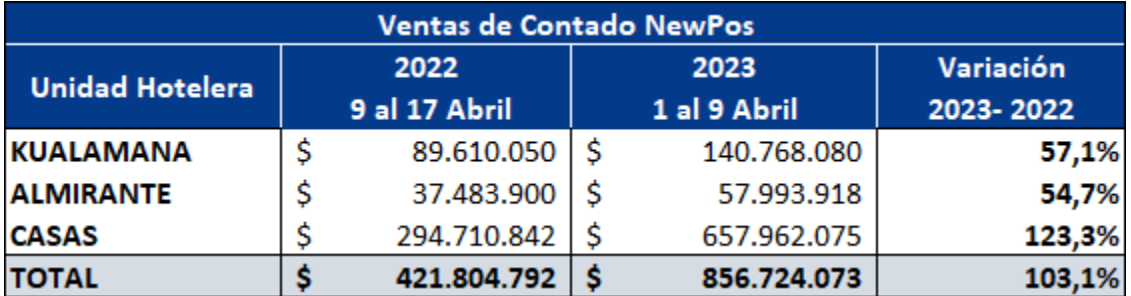

<span id="page-30-1"></span>*Ilustración 6 Comparación de ingresos de ventas de contado Software NEWPOS*

#### OCUPACIÓN KUALAMANA

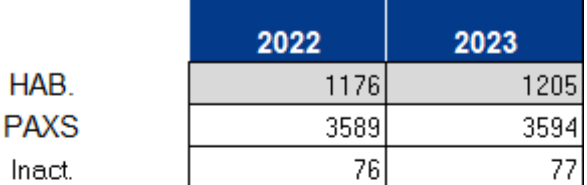

#### OCUPACIÓN ALMIRANTE

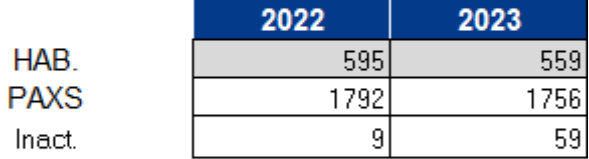

#### OCUPACIÓN CASAS

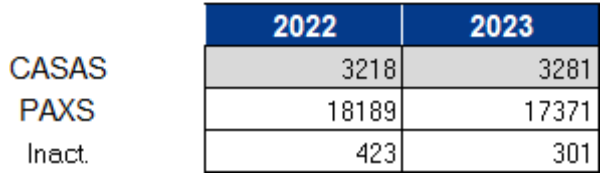

<span id="page-30-2"></span>*Ilustración 7 Ocupación de las diferentes unidades hoteleras*

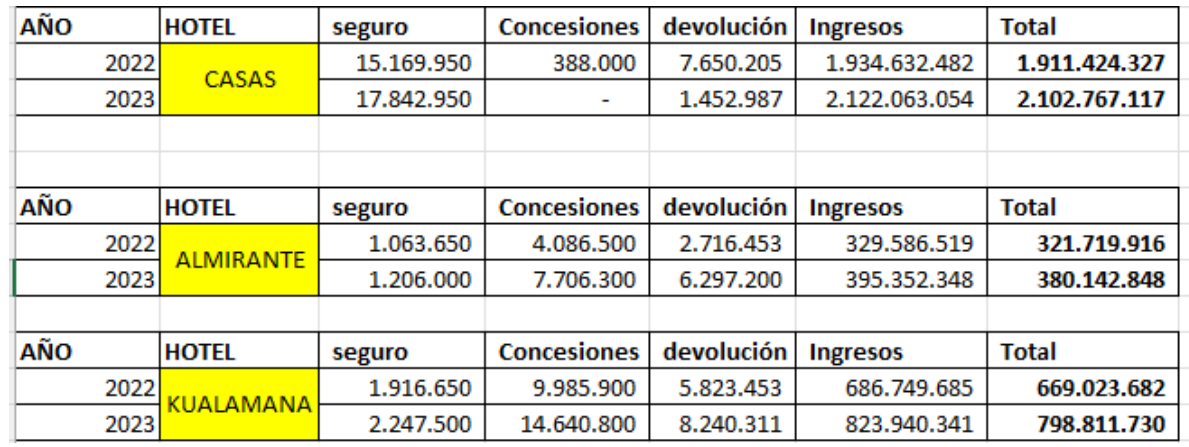

*Ilustración 8 Comparación de bases de ventas totales*

<span id="page-31-1"></span><span id="page-31-0"></span>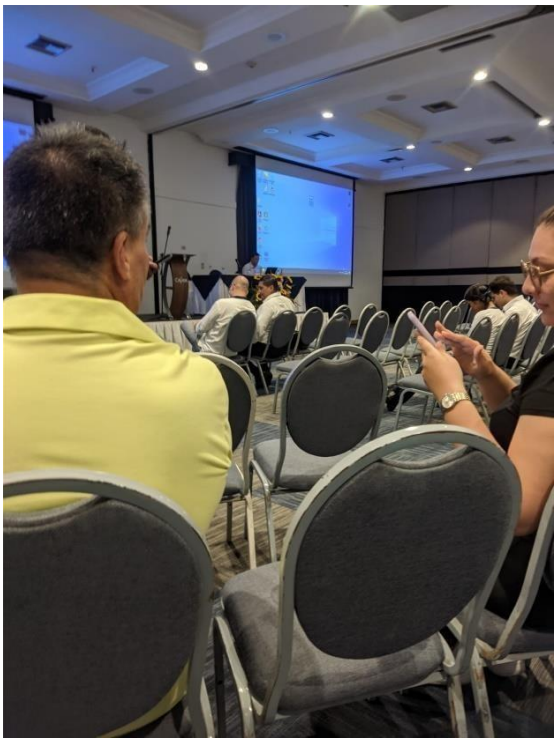

*Ilustración 9 Encuentros para el rendimiento de ventas de fin de semana y cumplimiento de objetivos semanales.*

# <span id="page-32-0"></span>**6.1 ACTUALIZACION DETALLADA DE OCUPACION Y PAX POR DIA DE LAS UNIDADES HOTELERAS PARA TENER UN MEJOR CONTROL DEL PORCENTAJE DE OCUPACION MAXIMO.**

Considero que la actualización detallada de la ocupación y el número de pax por día de las unidades hoteleras es una tarea fundamental para tener un mejor control del porcentaje de ocupación máximo. Esta información permitió a la empresa tener un seguimiento diario y preciso del nivel de ocupación de sus habitaciones y tomar decisiones para aumentar la ocupación en caso de que sea necesario.

Además, esta actualización permitía conocer en tiempo real la cantidad de huéspedes que se encuentran en las unidades hoteleras, lo que es fundamental para poder ofrecer un servicio de calidad y personalizado. También sería útil para la planificación y organización del personal en el área de servicios y atención al cliente.

Dicha actualización detallada de la ocupación y el número de pax por día de las unidades hoteleras es una tarea esencial para tener un mejor control del porcentaje de ocupación máximo y para poder ofrecer un servicio de calidad y personalizado.

Después de esta actualización que se elaboraba mensualmente, se enviaba información a los entes encargados a nivel nacional para regular las tarifas promedio, el nivel de ocupación y temas legales en cuanto a las unidades hoteleras se tratase, entidades como COTELCO y SSF, eran las receptoras de dicha información para evaluarla conjuntamente dar su aprobación para que todo funcionara sobre la marcha y correctamente para prestar un servicio adecuado.

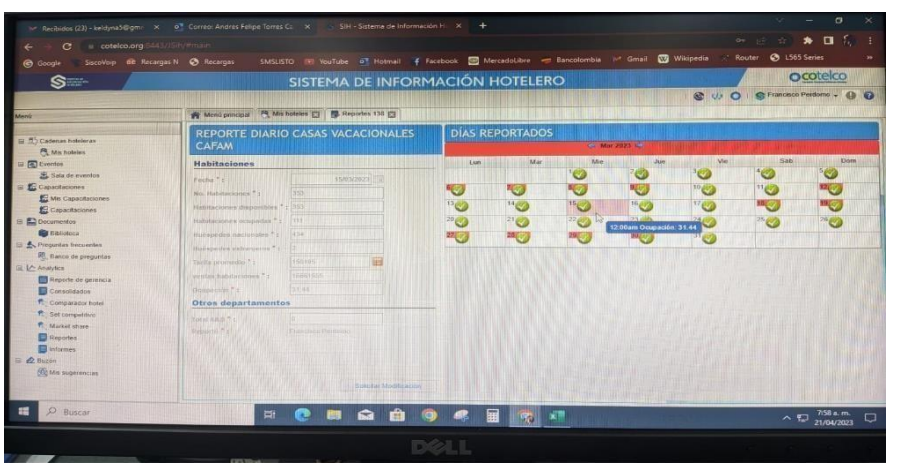

Evidencias:

<span id="page-32-1"></span>*Ilustración 10 Plataforma de Cotelco donde se suministraba la información de huéspedes.*

| Calibri<br>N.<br>tapapeles Tw                                                 | Fuente                                   | $-11 - A^A$<br>$\mathbb{L}$ - $\phi$ - $\mathbb{A}$ -<br>同 | $\equiv$ $\equiv$ $\equiv$ | 品                                                                                                    | General<br>$\overline{12}$ | 426 |  | Celdas | $\sum$ - |  |
|-------------------------------------------------------------------------------|------------------------------------------|------------------------------------------------------------|----------------------------|----------------------------------------------------------------------------------------------------|----------------------------|-----|--|--------|----------|--|
|                                                                               | fx<br>✓                                  |                                                            |                            | Formato condicional -<br><b>Ell</b> Insertar<br>$\frac{1}{2}$<br>Dar formato como tabla v<br><b>Eliminar</b> -<br>EEEEE<br>目-<br>% 000<br>Ordenar y<br>Estilos de celda ~<br>Formato -<br>filtrar w<br>Alineación<br>Número<br>园<br><b>Estilos</b><br>Edición<br>H<br>E<br>F<br>M<br>IJ<br>N<br>$\overline{O}$<br><b>CAPACIDAD HABITACIONES</b><br><b>C</b> OCUPACIÓN<br>PERNOCTACIÓN<br><b>Noches</b><br><b>Disponbles</b><br><b>PAX</b><br><b>Noches Sin Vender</b><br><b>Sin Vender</b><br>Infraestructura<br><b>Inactivas</b><br>Vendidas<br>86<br>275<br>84<br>191<br>1197<br>52,91%<br>23,82%<br>23,27%<br>60<br>301<br>301<br>$\vert 0 \vert$<br>83,38%<br>16,62%<br>0.00%<br>1898<br>62<br>299<br>299<br>$\vert$<br>1888<br>82,83%<br>17,17%<br>0.00%<br>67<br>294<br>24<br>270<br>120<br>6.65%<br>74,79%<br>18,56%<br>354<br><b>CAPACIDAD HABITACIONES</b><br><b>PERNOCTACIÓN</b><br>% OCUPACIÓN<br><b>Noches</b><br><b>PAX</b><br><b>Disponbles</b><br><b>Noches Sin Vender</b><br><b>Infraestructura</b><br><b>Inactivas</b><br><b>Sin Vender</b><br>Vendidas<br>34<br>42<br>31<br>11<br>76<br>40.79%<br>44.74%<br>14.47%<br>(4)<br>$\left  \cdot \right $<br>曲<br>翩<br>빠<br>a<br>т<br>$\overline{G}$ |                            |     |  |        |          |  |
| $\Lambda$                                                                     | B<br>IO                                  | D                                                          |                            |                                                                                                    |                            |     |  |        |          |  |
| <b>CASAS</b>                                                                  |                                          |                                                            |                            |                                                                                                    |                            |     |  |        |          |  |
| Indicadores de Ocuapación                                                     |                                          |                                                            |                            |                                                                                                    |                            |     |  |        |          |  |
| 28 de abril al 01 de mayo (primer festivo)                                    |                                          |                                                            |                            |                                                                                                    |                            |     |  |        |          |  |
|                                                                               |                                          |                                                            |                            |                                                                                                    |                            |     |  |        |          |  |
|                                                                               |                                          |                                                            |                            |                                                                                                    |                            |     |  |        |          |  |
|                                                                               |                                          |                                                            |                            |                                                                                                    |                            |     |  |        |          |  |
| <b>FECHA</b>                                                                  | <b>DIA</b>                               | Infraestructura                                            | <b>Inactivas</b>           |                                                                                                    |                            |     |  |        |          |  |
| 28/04/2023 Viernes                                                            |                                          | 361                                                        |                            |                                                                                                    |                            |     |  |        |          |  |
| 29/04/2023 Sábado                                                             |                                          | 361                                                        |                            |                                                                                                    |                            |     |  |        |          |  |
| 30/04/2023 Domingo<br>10                                                      |                                          | 361                                                        |                            |                                                                                                    |                            |     |  |        |          |  |
| 1/05/2023 Lunes                                                               |                                          | 361                                                        |                            |                                                                                                    |                            |     |  |        |          |  |
| 12                                                                            |                                          |                                                            |                            |                                                                                                    |                            |     |  |        |          |  |
| 13                                                                            |                                          |                                                            |                            |                                                                                                    |                            |     |  |        |          |  |
| <b>HOTEL ALMIRANTE</b><br>14                                                  |                                          |                                                            |                            |                                                                                                    |                            |     |  |        |          |  |
| 15 Indicadores de Ocuapación<br>16 28 de abril al 01 de mayo (primer festivo) |                                          |                                                            |                            |                                                                                                    |                            |     |  |        |          |  |
| 17                                                                            |                                          |                                                            |                            |                                                                                                    |                            |     |  |        |          |  |
| 18                                                                            |                                          |                                                            |                            |                                                                                                    |                            |     |  |        |          |  |
| 19                                                                            |                                          |                                                            |                            |                                                                                                    |                            |     |  |        |          |  |
| <b>FECHA</b><br>20                                                            | DIA                                      | <b>Infraestructura</b>                                     | <b>Inactivas</b>           |                                                                                                    |                            |     |  |        |          |  |
| 21<br>28/04/2023 Viernes                                                      |                                          | 76                                                         |                            |                                                                                                    |                            |     |  |        |          |  |
|                                                                               |                                          | <b>OCUPACION CVM 1ER FESTIVO MAYO</b>                      |                            |                                                                                                    |                            |     |  |        |          |  |
| Listo                                                                         | % Accesibilidad: es necesario investigar |                                                            |                            |                                                                                                    |                            |     |  |        |          |  |
| 18<br>$D$ Buscar                                                              |                                          |                                                            |                            |                                                                                                    |                            |     |  |        |          |  |
|                                                                               |                                          |                                                            |                            |                                                                                                    |                            |     |  |        |          |  |
|                                                                               |                                          |                                                            |                            |                                                                                                    |                            |     |  |        |          |  |
|                                                                               |                                          |                                                            |                            |                                                                                                    |                            |     |  |        |          |  |
|                                                                               |                                          |                                                            |                            |                                                                                                    |                            |     |  |        |          |  |
|                                                                               |                                          |                                                            |                            |                                                                                                    |                            |     |  |        |          |  |

*Ilustración 11 Indicadores de ocupación reportados.*

<span id="page-33-0"></span>

|                                       | Inicio<br>Disposición de página<br><b>Fórmulas</b><br><i><b>Insertar</b></i><br>Datos<br><b>Revisar</b><br>Vista.<br>Automatizar<br>Ayuda<br><b>IBM® Planning Analytics</b><br>Formato condicional ~<br>$-\left 9\right $ - A <sup>*</sup> A <sup>*</sup><br><b>Elli</b> Insertar<br>三三<br>Arial<br>思<br>Σ-<br>Número<br>$\overline{\mathbf{w}}$<br>Dar formato como tabla ~<br><b>P.</b> Eliminar<br>$N K S - \pm 0 - A -$<br><b>EEEEE</b><br>国、<br>$5 - 96000$ $^{+12.00}$<br>Ordenar v<br>Fil Formato -<br>Estilos de celda v<br>Fuente<br>$ \overline{y}_1 $<br>Alineación<br>51<br>5<br>Número<br><b>Estilos</b><br>Celdas<br>Edición<br>$f_x$<br>$\times$<br>$\checkmark$<br>31544<br>B.<br>$\mathsf{C}$<br>D.<br>E<br>F<br>G<br>H<br>и<br>J.<br>$\kappa$<br>Pax Registrados y Pasadia<br><b>Ppto 2025</b><br><b>Ppto 2024</b><br>Ppto 2023<br>2022<br>2021<br>2019<br>2018<br>35.898<br>34.114<br>32.419<br>30.344<br>20.801<br>32.175<br>31.544<br>25.112<br>23.864<br>22.678<br>21 507<br>21.442<br>23.846<br>25.046<br>189.376<br>179,964<br>171.020<br>163.276<br>140.914<br>158.839<br>144 243<br>470.934<br>447.529<br>425,286<br>383.539<br>256.006<br>369.502<br>379.726<br>721.321<br>685.471<br>651.402<br>598.666<br>439.163<br>584.362<br>580.559<br>4<br>5,23%<br>5,23%<br>8,81%<br>36,32%<br>24,85%<br>0.66%<br>Pax Registrados y Pasadia<br>Ppto 2025<br>Ppto 2024<br>Ppto 2023<br>Unidad Hotelera<br>2022<br>2021<br>2019<br>2018<br>41.381<br>39.035<br>36.822<br>34.633<br>23.435<br>37.659<br>35,818<br>26,920<br>25 394<br>23 954<br>22.705<br>22.211<br>24.971<br>25.688<br>MATRIZ IND<br>Anexos<br>Proemdio resumen<br>Cuadro disponibilida TBaja   Cuadro disponibilida TSS receso<br>Cuadro disponibilida TMedia<br>Cuadro<br>& Accesibilidad: es necesario investigar<br>曲<br>$Q$ Buscar<br>ㅂ<br>靈<br><b>P</b><br>$x -$ |                                                                  |  |  |  |  |
|---------------------------------------|----------------------------------------------------------------------------------------------------|------------------------------------------------------------------|--|--|--|--|
|                                       |                                                                                                    |                                                                  |  |  |  |  |
|                                       |                                                                                                    |                                                                  |  |  |  |  |
|                                       |                                                                                                    |                                                                  |  |  |  |  |
| <b>Unidad Hotelera</b>                |                                                                                                    |                                                                  |  |  |  |  |
| Kualamana                             |                                                                                                    |                                                                  |  |  |  |  |
| Almirante                             |                                                                                                    |                                                                  |  |  |  |  |
| Casas                                 |                                                                                                    |                                                                  |  |  |  |  |
| Parque Acuático + Registrados Hoteles |                                                                                                    |                                                                  |  |  |  |  |
| <b>TOTAL</b>                          |                                                                                                    |                                                                  |  |  |  |  |
|                                       |                                                                                                    |                                                                  |  |  |  |  |
|                                       |                                                                                                    |                                                                  |  |  |  |  |
|                                       |                                                                                                    |                                                                  |  |  |  |  |
|                                       |                                                                                                    |                                                                  |  |  |  |  |
|                                       |                                                                                                    |                                                                  |  |  |  |  |
|                                       |                                                                                                    |                                                                  |  |  |  |  |
|                                       |                                                                                                    |                                                                  |  |  |  |  |
|                                       |                                                                                                    |                                                                  |  |  |  |  |
| Kualamana                             |                                                                                                    |                                                                  |  |  |  |  |
| Almirante                             |                                                                                                    |                                                                  |  |  |  |  |
| ×                                     |                                                                                                    |                                                                  |  |  |  |  |
|                                       | Variación anual                                                                                                    | Información Remitida a SSF<br>Información Remitida a SSF + Otros |  |  |  |  |

<span id="page-33-1"></span>*Ilustración 12 Información remitida a la SSF*

# <span id="page-34-0"></span>**7 REALIZACION DE MATRIZ DE INDICADORES PARA EL DEPARTAMENTO DE NUEVAS ESTRATEGIAS PARA EL AÑO 2023**

La realización de la matriz de indicadores para el departamento de nuevas estrategias fue una tarea fundamental para el éxito del plan estratégico de la empresa en el año 2023. Esta matriz permitía evaluar el desempeño de cada una de las estrategias implementadas y tomar decisiones acertadas en función de los resultados obtenidos.

En primer lugar, se identificaron los objetivos específicos del departamento de nuevas estrategias y se definieron los indicadores que permitirán medir el desempeño de cada uno de ellos. Es importante tener en cuenta que los indicadores deben ser medibles, relevantes y estar alineados con los objetivos de la empresa.

Una vez identificados los indicadores, se procedió a la recopilación de datos para poder elaborar la matriz de indicadores. Esta recopilación de datos se obtuvo de las diferentes áreas de la empresa.

Posteriormente, se realizó el análisis de los datos recopilados para poder elaborar la matriz de indicadores. Esta matriz permitió tener una visión general del desempeño del departamento de nuevas estrategias en función de los objetivos específicos definidos y de los indicadores seleccionados.

Por último, se realizó un seguimiento continuo de la matriz de indicadores para poder evaluar el desempeño del departamento de nuevas estrategias a lo largo del año 2023 y tomar decisiones en función de los resultados obtenidos.

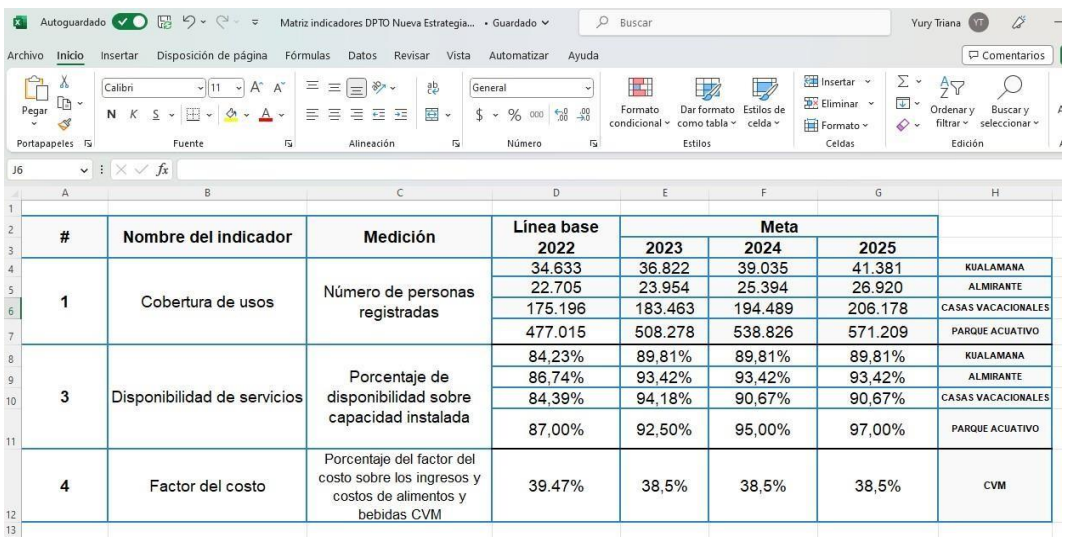

• Diseño de matriz de indicadores DPTO 2023:

<span id="page-34-1"></span>*Ilustración 13 Matriz de indicadores DPTO 2023*

### • Evidencias:

| B Compartir<br>Insertar Disposición de página Fórmulas Datos Revisar Vista Automatizar Ayuda<br>Comentarios<br>Archivo Inicio<br>$\begin{array}{ c c c c c }\hline \mathbf{\Xi} & \text{Insetar} & \times & \sum & \times & \mathbf{A}_{\overline{1}} \\ \hline \mathbf{\Xi}\colon \mathbf{\Xi}\text{\rm liminar} & \times & & \mathbf{\Xi}_{\mathbf{A}} & \times & \mathbf{\Xi}_{\mathbf{B}} \\ \hline \mathbf{\Xi} & & & \mathbf{\Xi}_{\mathbf{B}} & & \mathbf{\Xi}_{\mathbf{B}} \\ \hline \end{array}$<br>靊<br>$\begin{picture}(120,110) \put(0,0){\line(1,0){15}} \put(15,0){\line(1,0){15}} \put(15,0){\line(1,0){15}} \put(15,0){\line(1,0){15}} \put(15,0){\line(1,0){15}} \put(15,0){\line(1,0){15}} \put(15,0){\line(1,0){15}} \put(15,0){\line(1,0){15}} \put(15,0){\line(1,0){15}} \put(15,0){\line(1,0){15}} \put(15,0){\line(1,0){15}} \put(15,0){\line$<br>$\mathbb Z$<br>$\overline{\mathscr{S}}$<br><b>The Second Second</b><br>$\boxed{\text{Calibri}\qquad \qquad \text{and}\qquad \qquad \text{and}\qquad A^* \quad A^* \quad \equiv \equiv \text{and}\qquad \text{by}\qquad \text{ab}\qquad \text{by}\qquad \qquad \text{by}\qquad \qquad \text{by}\qquad \text{by}\qquad \$<br>Dar formato Estilos de<br><b>NK S v ⊞ v A v</b> E E E E E <b>E</b> E V S coo 1 % 48 condicional v como tabla v celda v<br>Analizar<br>$\overrightarrow{f}$ Formato $\sim$ $\downarrow \downarrow \downarrow$ filtrar $\sim$ seleccionar $\sim$<br>datos<br>Portapapeles 5<br>Alineación<br><b>In the State State</b><br>Número<br>Estilos<br>Celdas<br>Edición<br>Análisis<br>Fuente<br><b>International Parties</b><br>$\overline{N}$<br>$\vert \mathbf{v} \vert$ : $\vert \mathbf{X} \mathbf{v} \vert$ fx<br><b>R32</b><br>$B$ 0 0 $D$<br>N <sub>1</sub><br>0<br>P. Lowell<br>Q<br>$\mathcal{S}$<br><b>B</b><br><b>DISPONIBILIDAD</b><br>$\mathbf{x}$<br>٠<br>SERVICIO /<br><b>NUMERO</b><br><b>DISPONIBILIDAD</b><br><b>META</b><br><b>META</b><br><b>META</b><br><b>META</b><br><b>SEDE</b><br><b>LINEA BASE 2022</b><br><b>META 2023</b><br><b>META 2023</b><br><b>REAL</b><br><b>CUMPLIMI</b><br><b>CUMPLIMI</b><br><b>INFRAESTRUCTURA</b><br><b>SEMANAS</b><br>2023<br>2025<br>PROYECTADA MENSUAL<br>2024<br>2024<br><b>MENSUAL</b><br><b>ENTO</b><br><b>ENTO</b><br>$\overline{c}$<br>95 <sub>X</sub><br>70%<br>95 <sub>X</sub><br>$85\times$<br>95 <sub>X</sub><br>90 <sub>X</sub><br>97 <sub>x</sub><br>60%<br>$\sqrt{3}$<br>$\overline{4}$<br><b>CAMPESTRE ABRIL</b><br><b>BIOPARQUE</b><br>319<br>319<br>326<br>$0$ %<br>336<br>319<br>399<br>$0\times$<br>MITOS Y LEYENDAS<br>420<br>399<br>399<br>407<br>×,<br>420<br>399<br>399<br>399<br>407<br>PARQUE SAN AGUSTIN<br>A.<br>FUENTES INTERACTIVAS<br>232<br>209<br>225<br>220<br>139<br>232<br>220<br>220<br>220<br>225<br>BARCO PIRATA<br>A<br>232<br>220<br>220<br>225<br>PISCINA DE OLAS<br>162<br>$\mathbf{S}$<br>TOBOGANES MEDUSA<br>232<br>220<br>220<br>225<br>220<br>10<br>TOBOGANES EXTREMOS<br>232<br>220<br>225<br>220<br>139<br>232<br>220<br>225<br>162<br>220<br><b>RIOLENTO</b><br>12 <sub>2</sub><br>REALIDAD VIRTUAL<br>232<br>220<br>220<br>225<br>220<br>13<br>232<br>220<br>220<br>220<br>225<br><b>SLA FANTASTICA</b><br>14<br>99<br>33<br>101<br>PISCINA PALMERAS<br>104<br>39<br>15<br>PISCINA HELECHOS<br>324<br>308<br>308<br>308<br>314<br>16<br>JACUZZIS HELECHOS<br>232<br>220<br>220<br>220<br>225<br>17<br>133<br>133<br>136<br>PISCINA ALMENDROS<br>140<br>133<br>18<br>308<br>PISCINA HOTEL ALMIRANTE<br>324<br>308<br>308<br>314<br>19<br>308<br>308<br>314<br>20<br>JACUZZIS HOTEL ALMIRANTE<br>324<br>308<br>324<br>308<br>308<br>308<br>314<br>21<br>PISCINA HOTEL KUALAMANA<br>JACUZZI HOTEL KUALAMANA<br>308<br>22<br>324<br>308<br>308<br>314<br>299<br>23<br>PISCINA ZONA A<br>308<br>293<br>293<br>293<br>308<br>293<br>293<br>299<br>PISCINA ZONA B<br>293<br>24<br>PISCINA ZONA F<br>25<br>308<br>293<br>293<br>293<br>299<br>PISCINA ZONA E<br>132<br>125<br>125<br>125<br>128<br>26<br>27<br>PISCINA ZONA D<br>308<br>293<br>293<br>293<br>299<br>29<br>SUMA DE HORAS<br>6492<br>5727<br>325<br>5727<br>278<br>5947<br>209<br>6297<br>30<br>MESES DE TEMPO<br>$\overline{\epsilon}$<br>$\overline{\mathbf{r}}$<br>$\epsilon$<br>R<br>31<br>35682<br>1254<br>38952<br>34360<br>1949<br>34360<br>1670<br>37783<br><b>TOTAL</b><br>32 | <b>X</b> Autoguardado $\vee$ $\bigcirc$ $\mathbb{R}$ $\heartsuit$ $\vee$ $\heartsuit$ $\vee$ $\neq$ Matriz indicadores DPTO Nueva Estrategia • Guardado $\vee$ |  |  | $O$ Buscar |  |  | Yury Triana (YT) | $\ddot{\alpha}$ - | $\Box$ |
|----------------------------------------------------------------------------------------------------|----------------------------------------------------------------------------------------------------|--|--|------------|--|--|------------------|-------------------|--------|
|                                                                                                    |                                                                                                    |  |  |            |  |  |                  |                   |        |
|                                                                                                    |                                                                                                    |  |  |            |  |  |                  |                   |        |
|                                                                                                    |                                                                                                    |  |  |            |  |  |                  |                   |        |
|                                                                                                    |                                                                                                    |  |  |            |  |  |                  |                   |        |
|                                                                                                    |                                                                                                    |  |  |            |  |  |                  |                   |        |
|                                                                                                    |                                                                                                    |  |  |            |  |  |                  |                   |        |
|                                                                                                    |                                                                                                    |  |  |            |  |  |                  |                   |        |
|                                                                                                    |                                                                                                    |  |  |            |  |  |                  |                   |        |
|                                                                                                    |                                                                                                    |  |  |            |  |  |                  |                   |        |
|                                                                                                    |                                                                                                    |  |  |            |  |  |                  |                   |        |
|                                                                                                    |                                                                                                    |  |  |            |  |  |                  |                   |        |
|                                                                                                    |                                                                                                    |  |  |            |  |  |                  |                   |        |
|                                                                                                    |                                                                                                    |  |  |            |  |  |                  |                   |        |
|                                                                                                    |                                                                                                    |  |  |            |  |  |                  |                   |        |
|                                                                                                    |                                                                                                    |  |  |            |  |  |                  |                   |        |
|                                                                                                    |                                                                                                    |  |  |            |  |  |                  |                   |        |
|                                                                                                    |                                                                                                    |  |  |            |  |  |                  |                   |        |
|                                                                                                    |                                                                                                    |  |  |            |  |  |                  |                   |        |
|                                                                                                    |                                                                                                    |  |  |            |  |  |                  |                   |        |
|                                                                                                    |                                                                                                    |  |  |            |  |  |                  |                   |        |
|                                                                                                    |                                                                                                    |  |  |            |  |  |                  |                   |        |
|                                                                                                    |                                                                                                    |  |  |            |  |  |                  |                   |        |
|                                                                                                    |                                                                                                    |  |  |            |  |  |                  |                   |        |
|                                                                                                    |                                                                                                    |  |  |            |  |  |                  |                   |        |
|                                                                                                    |                                                                                                    |  |  |            |  |  |                  |                   |        |
|                                                                                                    |                                                                                                    |  |  |            |  |  |                  |                   |        |
|                                                                                                    |                                                                                                    |  |  |            |  |  |                  |                   |        |
|                                                                                                    |                                                                                                    |  |  |            |  |  |                  |                   |        |
|                                                                                                    |                                                                                                    |  |  |            |  |  |                  |                   |        |
|                                                                                                    |                                                                                                    |  |  |            |  |  |                  |                   |        |
|                                                                                                    |                                                                                                    |  |  |            |  |  |                  |                   |        |
|                                                                                                    |                                                                                                    |  |  |            |  |  |                  |                   |        |

*Ilustración 14 Cuadros de disponibilidad de servicios proyectada parque acuático*

<span id="page-35-0"></span>

| Volver a usar<br>Nueva<br>Pegar<br>ತ<br>diapositiva - las diapositivas in Sección -<br>Portapapeles Fu<br><b>Diapositivas</b><br>$\blacksquare$ | <b>Restablecer</b><br>$AY - Aa - C - A -$<br>N.<br>Fuente                                                  | A A A I + E - E = I +        | 三三三三 !!!<br>Párrafo          | (百)<br>職。                   | $ \vec{r}$                | Formas Organizar<br>w<br>Dibujo     | Estilos<br>$\omega$<br>rápidos - | $\mathbb{Z}$<br>指        | $\zeta_r^D$ , Reemplazar<br>Seleccionar -<br>Edición | <b>Dictar</b><br>٠<br>Voz |
|----------------------------------------------------------------------------------------------------|----------------------------------------------------------------------------------------------------|------------------------------|------------------------------|-----------------------------|---------------------------|-------------------------------------|----------------------------------|--------------------------|------------------------------------------------------|---------------------------|
| GGHI<br><b>Things for an annumer</b>                                                                                                    | <b>Indicadores Alimentos y Bebidas</b><br><b>Abril 2023- CVM</b><br>Factor del costo - hasta 16 Abril 2023 |                              |                              |                             |                           |                                     |                                  |                          |                                                      |                           |
| <b>Color</b>                                                                                                    | CIFRAS DEL 01 AL 16 ABRIL 2023                                                                             | TOTAL CVM                    | KUALAMANA                    | <b>ALMIKANTE</b>            | <b>CASAS</b>              | <b>HELECHOS</b><br><b>ALMENDROS</b> | <b>FALMERAS</b>                  | <b>ETB</b>               | Présignesto<br><b>Marzo 2023</b>                     |                           |
|                                                                                                    | INGRESOS ALIMENTOS<br>COSTO DE VENTAS ALIMENTOS                                                            | 1,533,993,496<br>535,980,330 | 374, 353, 167<br>124,286.092 | 195.409.872<br>68, 155, 312 | 963,650.45<br>543.538.906 | 751.196.334<br>262,108,496          | 212,454.123<br>R1.230.410        | 34,644,480<br>10.240.026 | 1.581.087.362<br>614,365,255                         |                           |
| Version Route Awaren                                                                                                    | <b>FACTOR DE COSTO DE AUMÉNTOS</b>                                                                         | 35.0%                        | 11.2%                        | 15,0%                       | 35.6%                     | <b>M3%</b>                          | <b>M.2%</b>                      |                          | 38,9%                                                |                           |
|                                                                                                    | INGRESOS BERIDAS<br>OSTO DE VENTAS BEBIDAS                                                                 | 154,188,387<br>65,050,187    | 42,459,353<br>16.025.419     | 11.775.382<br>5,069,874     | 100.451.652<br>43,954,874 | 65,947,536<br>27.072.245            | 34,506,116<br>16,882,629         | 46.317                   | 170,748,142<br>68,859,654                            |                           |
| ogas)                                                                                                    | FACTOR DE COSTO DE BEBIDAS                                                                                 | 42.7%                        | \$2.7%                       | 45.0%                       | 41.EN                     | 41.1%                               | 43.9%                            |                          | 40.3%                                                |                           |
|                                                                                                    | INGRESOS ALIMENTOS VIMBIDAS                                                                                | 1,687,581,881                | 416,792.520                  | 206.685.254                 | 1.064.104.109             | 817.143.870                         | 246,965,239                      | 34,644,480               | 1.751.835.504                                        |                           |
|                                                                                                    | COSTO DE VENTAS - ALIMENTOS Y REBIDAS                                                                      | 601.030.517                  | 540.311.531                  | 71.425.206                  | 587,293,780               | 289,180.741                         | 98,113,039                       | \$5,286,338              | 681,224,909                                          |                           |
|                                                                                                    | <b>FACTOR DE COSTO ALIMENTOS Y BEBIDAS</b>                                                                 | 35,6%                        | 33,7%                        | 35,5%                       | 36,4%                     | 35,4%                               | 39,7%                            | 87,4%                    | 39,0%                                                |                           |
|                                                                                                    |                                                                                                    |                              |                              |                             |                           |                                     |                                  |                          |                                                      |                           |
| <b>Management Strip Little</b>                                                                                                    |                                                                                                    |                              |                              |                             |                           |                                     |                                  |                          |                                                      |                           |
|                                                                                                    |                                                                                                    |                              |                              |                             |                           |                                     |                                  |                          |                                                      |                           |

<span id="page-35-1"></span>*Ilustración 15 Gestión Factor del costo*

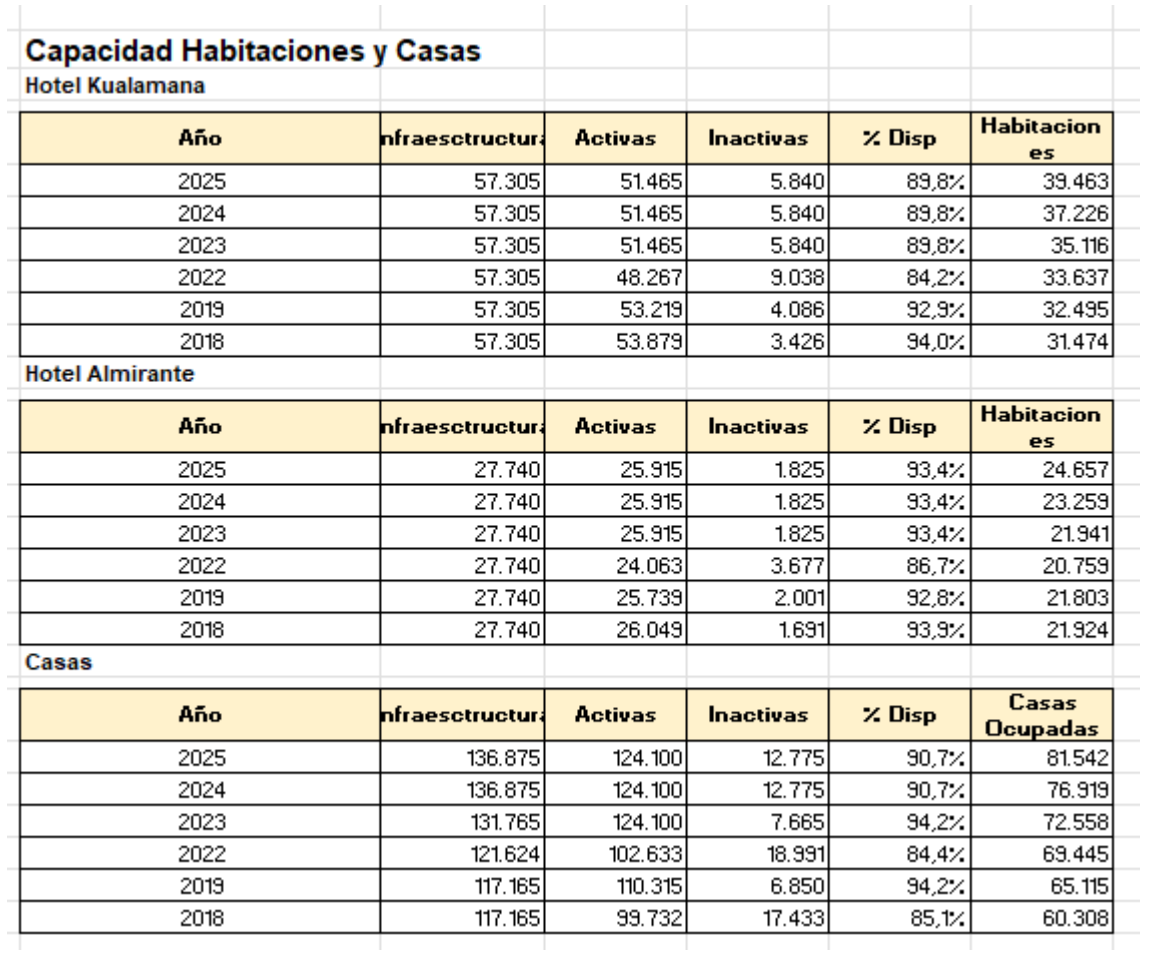

<span id="page-36-0"></span>*Ilustración 16 Capacidad en cobertura de usos de habitaciones en las unidades hoteleras*

# **8 RECURSOS**

# <span id="page-37-1"></span><span id="page-37-0"></span>**8.1 RECURSOS HUMANOS**

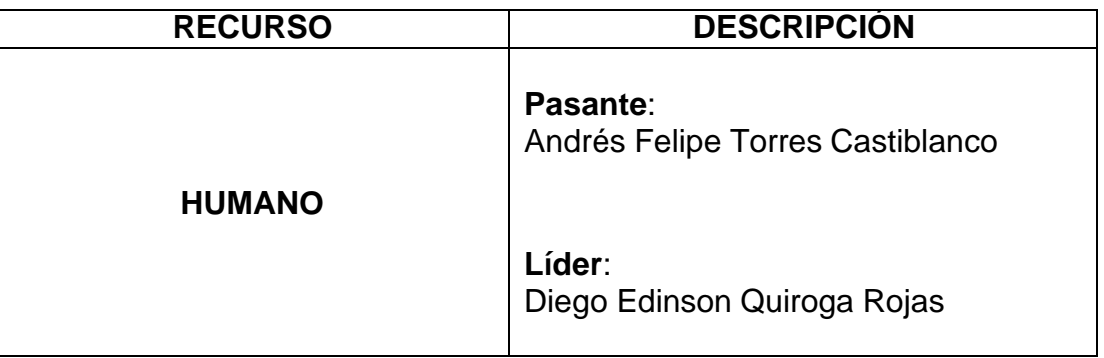

*Tabla 1 Recursos Humanos*

# <span id="page-37-2"></span>**8.2 RECURSOS MATERIALES**

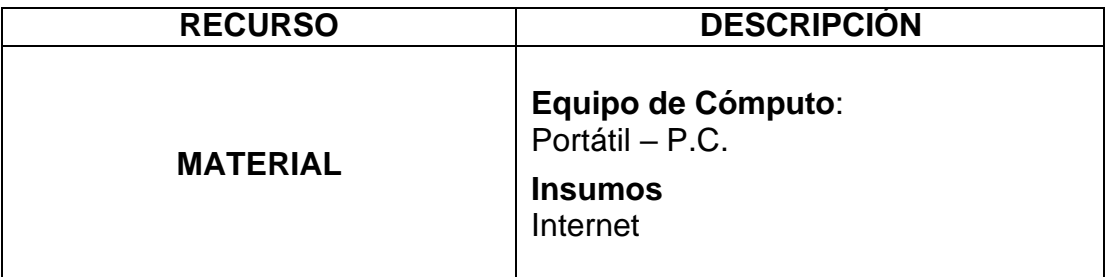

*Tabla 2 Recursos Materiales*

# <span id="page-38-0"></span>**8.3 RECURSOS INSTITUCIONALES**

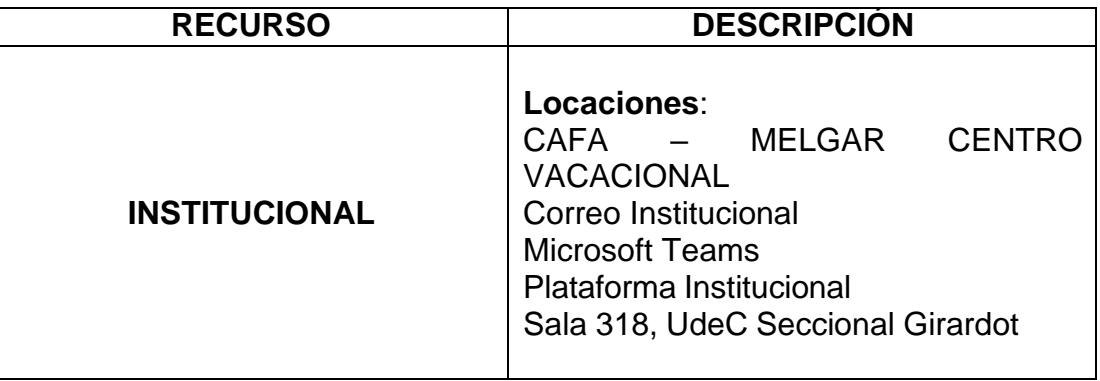

*Tabla 3 Recursos Institucionales*

# <span id="page-38-1"></span>**8.4 RECURSOS FINANCIEROS.**

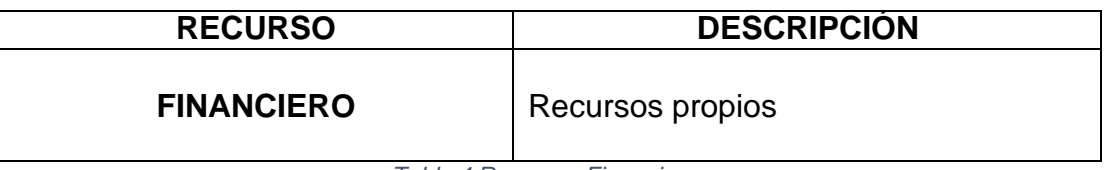

*Tabla 4 Recursos Financieros*

# **9 PRESUPUESTO**

<span id="page-39-0"></span>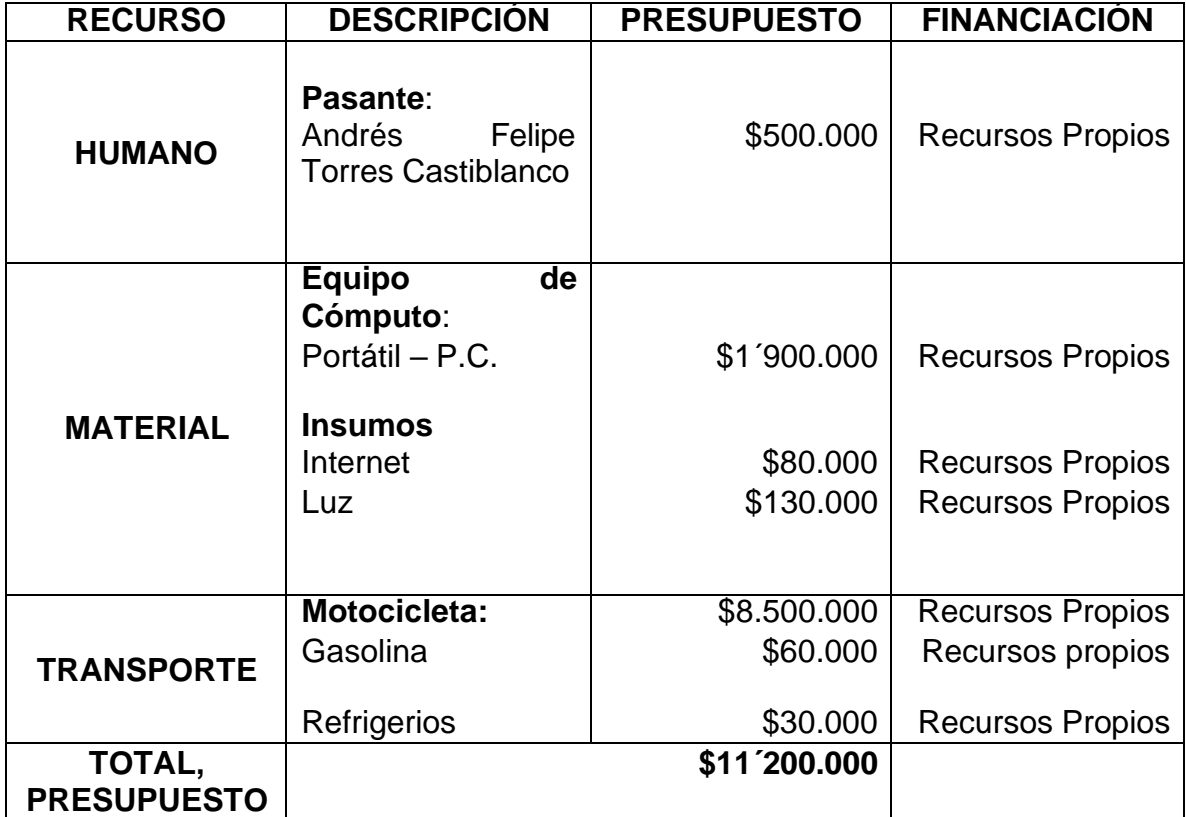

*Tabla 5 Presupuesto*

#### **10 CRONOGRAMA**

<span id="page-40-0"></span>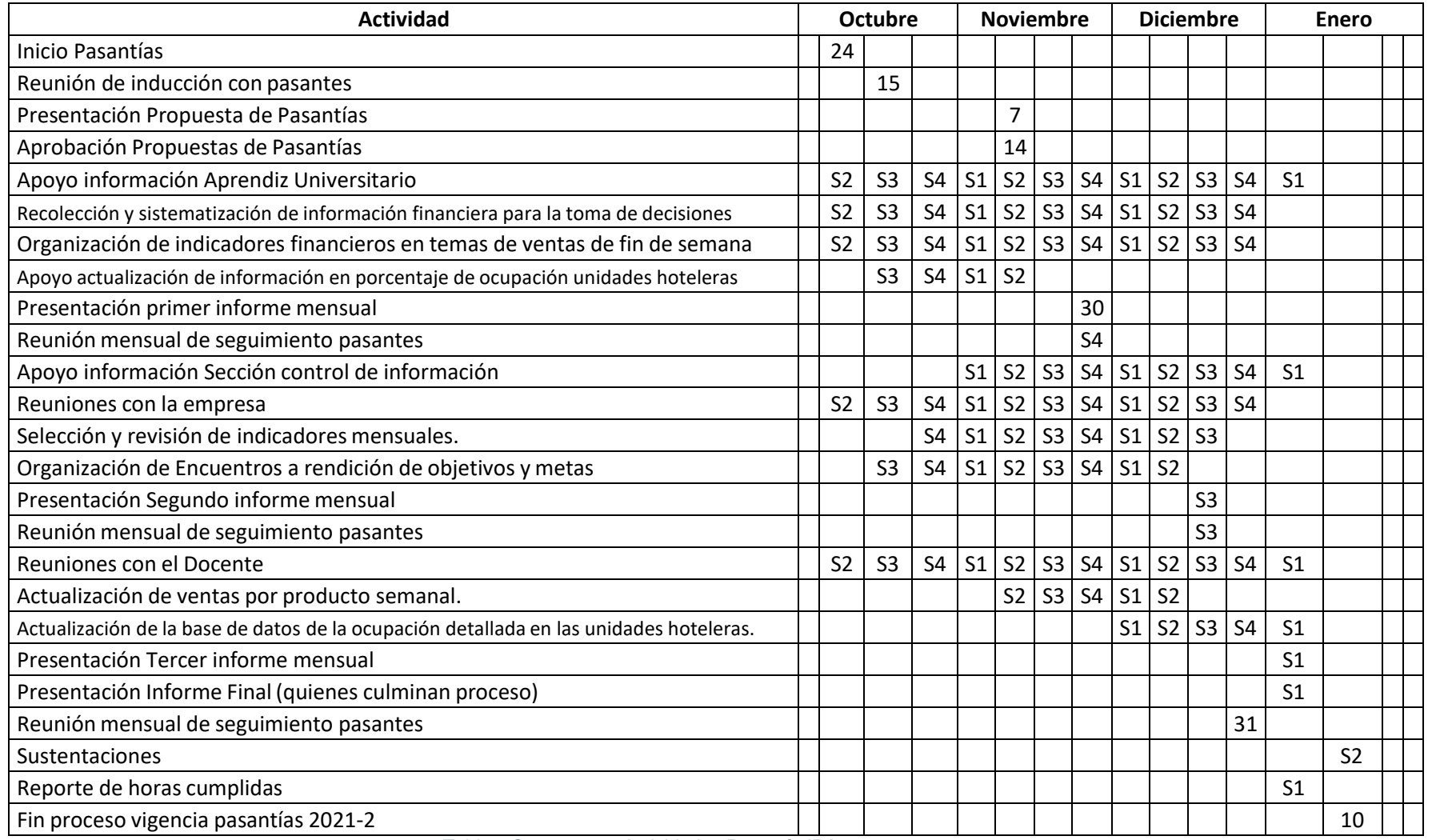

*Tabla 6 Cronograma Actividades Pasantía IPA 2022-2*

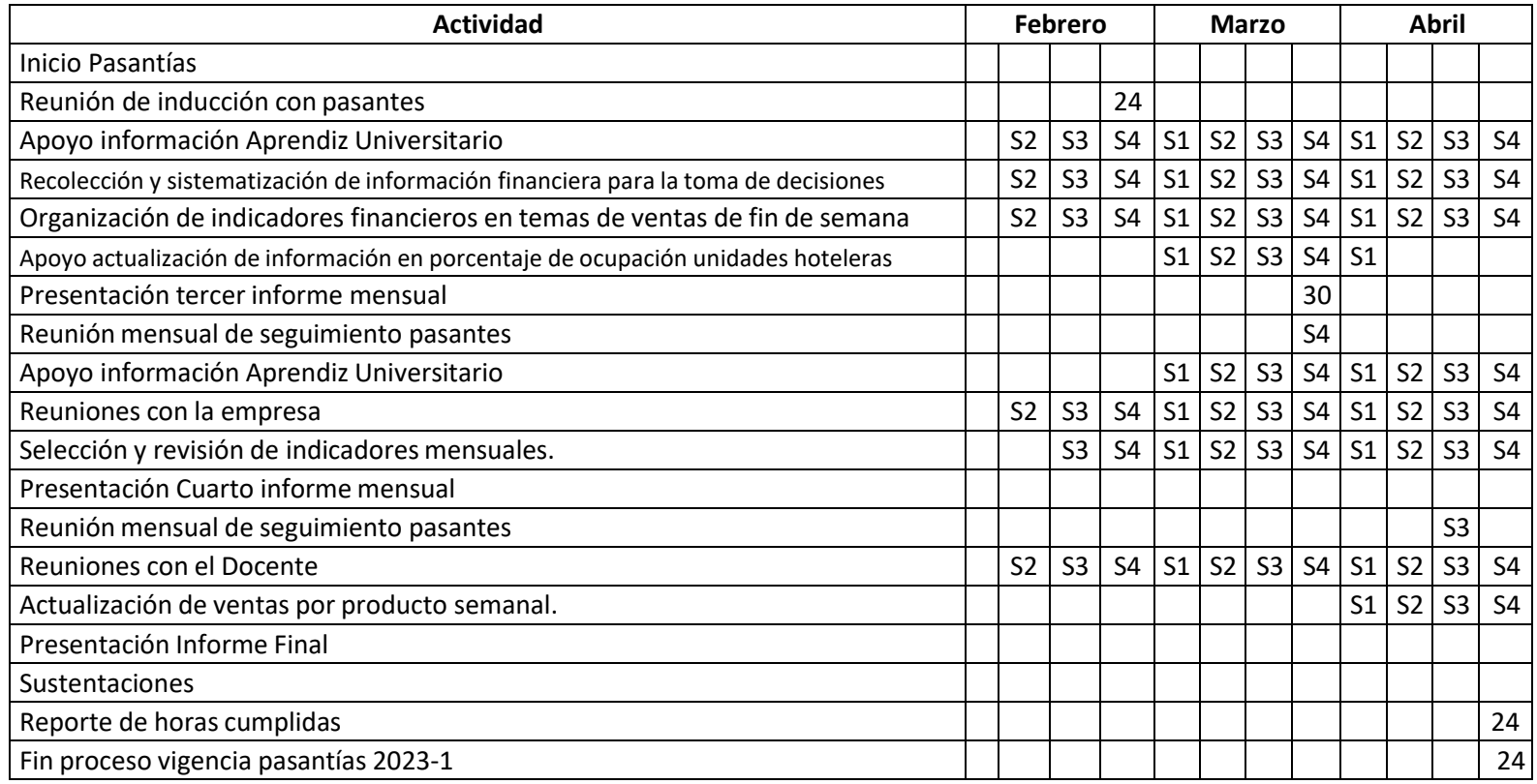

*Tabla 7 Cronograma Actividades Pasantía IIPA 2023-1*

#### **11 CONCLUSIONES**

<span id="page-42-0"></span>Luego de haber realizado mi pasantía en la sección de Control de Información y Análisis Financiero de Cafam, he llegado a las siguientes conclusiones:

En primer lugar, he adquirido una valiosa experiencia en un entorno empresarial real, lo que me ha permitido aplicar los conocimientos adquiridos en mi carrera y adquirir nuevas habilidades y competencias. He podido trabajar en equipo, resolver problemas y aprender de los profesionales con los que he trabajado.

En segundo lugar, he aprendido sobre la importancia de la gestión de la información financiera en una empresa, así como de la toma de decisiones informadas basadas en los análisis financieros y proyecciones de estados financieros. Esto me ha permitido entender la importancia de la contabilidad y finanzas en una organización y cómo la información financiera puede impactar en la toma de decisiones estratégicas.

En tercer lugar, he comprendido la importancia de la actualización constante en cuanto a las herramientas informáticas y tecnológicas utilizadas en la gestión de la información financiera. Me he familiarizado con herramientas como Excel y SAP, lo que me permitió adquirir habilidades técnicas valiosas que me serán útiles en mi futuro profesional.

En resumen, mi pasantía en la sección de Control de Información y Análisis Financiero de Cafam ha sido una experiencia enriquecedora en la que he podido aplicar mis conocimientos y adquirir experiencia práctica en un entorno empresarial real. Me siento agradecido por esta oportunidad y estoy seguro de que lo aprendido durante mi pasantía me será de gran utilidad en mi futuro profesional.

#### **12 RECOMENDACIONES**

<span id="page-43-0"></span>En base a mi experiencia en la pasantía en la sección de Control de Información y Análisis Financiero de Cafam, me gustaría compartir las siguientes recomendaciones para aquellos estudiantes que estén considerando una pasantía en este campo:

- 1. **Preparación:** Antes de comenzar la pasantía, es importante tener un buen conocimiento teórico en finanzas y contabilidad, así como habilidades en herramientas informáticas como Excel y SAP. La preparación previa ayudará a aprovechar al máximo la experiencia de la pasantía.
- 2. **Actitud proactiva:** Es importante ser proactivo en la búsqueda de oportunidades para aprender y desarrollar habilidades. Los pasantes deben estar dispuestos a tomar la iniciativa en la búsqueda de tareas y proyectos que les permitan aplicar sus conocimientos.
- 3. **Aprender de los errores:** Es importante comprender que los errores son una parte natural del aprendizaje. Los pasantes deben estar abiertos a recibir retroalimentación constructiva y utilizarla para mejorar y crecer profesionalmente.
- 4. **Networking:** Durante la pasantía, es importante establecer relaciones con los profesionales de la empresa, ya que pueden ser de gran ayuda en el futuro. El networking puede abrir puertas a futuras oportunidades de empleo.
- 5. **Ser comprometido:** Es importante ser comprometido con la empresa, cumplir con los horarios y tareas asignadas, y mostrar una actitud positiva y proactiva. Esto demostrará responsabilidad y profesionalismo y ayudará a construir una buena reputación dentro de la empresa.

#### **13 BIBLIOGRAFÍA**

- <span id="page-44-0"></span>CEUPE Magazine. (s.f.). *Los congresos y su tipología.* Obtenido de CEUPE: https:/[/www.ceupe.com/blog/los-congresos-y-su](http://www.ceupe.com/blog/los-congresos-y-su-)tipologia.html?dt=1655659660971
- Coelho, F. (06 de Enero de 2021). *Investigación.* Obtenido de Significados: https:/[/www.significados.com/investigacion/](http://www.significados.com/investigacion/)
- Imaginario, A. (30 de Noviembre de 2022). *Cultura.* Obtenido de Significados: https:/[/www.significados.com/cultura/](http://www.significados.com/cultura/)
- Login, S. (21 de Noviembre de 2015). *¿Qué es NEWPOS?* Obtenido de Login Software: [http://www.loginros.com.ar/index.php/new](http://www.loginros.com.ar/index.php/new-)pos/#:~:text=Este%20software%20est%C3%A1%20creado%20exclusivame nte,rapidez%20que%20tus%20clientes%20esperan.
- NewHotel. (07 de Noviembre de 2012). *¿Qué es NEWHOTEL?* Obtenido de newhotel: https:[//www.newhotel.com/es/Main/la-empresa.aspx](http://www.newhotel.com/es/Main/la-empresa.aspx)
- Quiroa, M. (29 de Enero de 2020). *Administración.* Obtenido de Economipedia.com: https://economipedia.com/definiciones/administracion.html
- Responsabilidad Social Empresarial y Sustentabilidad. (08 de Enero de 2022). *Medio ambiente: qué es, definición, características, cuidado y carteles.* Obtenido de Responsabilidad Social: https://responsabilidadsocial.net/medio-ambiente-que-es-definicioncaracteristicas-cuidado-y-carteles/?amp#Que\_es\_el\_medio\_ambiente
- SAP. (27 de Marzo de 2017). *SAP.* Obtenido de SAP: https:/[/www.sap.com/latinamerica/about/company/what-is-sap.html](http://www.sap.com/latinamerica/about/company/what-is-sap.html)
- SimuDatSalud Risaralda. (2016). *Qué es un proyecto CT+I.* Obtenido de SimuDatSalud Risaralda: https://simudatsalud-risaralda.co/proyecto2/quees-un-proyecto-ct-i
- Universidad de Cundinamarca. (2012). *Dirección de Investigación*. Obtenido de https:/[/www.ucundinamarca.edu.co/investigacion/index.php/la](http://www.ucundinamarca.edu.co/investigacion/index.php/la-)universidad/mision-vision
- Universidad de Cundinamarca. (5 de Julio de 2019). *Política de ciencia, tecnología innovación*. Cobtenido de https:/[/www.ucundinamarca.edu.co/investigacion/index.php/la](http://www.ucundinamarca.edu.co/investigacion/index.php/la-)universidad/politicas-de-investigacion
- Westreicher, G. (21 de Mayo de 2020). *Pasantía.* Obtenido de Economipedia.com: https://economipedia.com/definiciones/pasantia.html